# IRIS SNA LU 6.2 Programming Guide

Document Number 007-0874-030

#### **CONTRIBUTORS**

Engineering contributions by Jay Lan. Cover design and illustration by Rob Aguilar, Rikk Carey, Dean Hodgkinson, Erik Lindholm, and Kay Maitz

© Copyright 1994, Silicon Graphics, Inc.— All Rights Reserved The contents of this document may not be copied, or duplicated in any form, in whole or in part, without the prior written permission of Silicon Graphics, Inc.

#### RESTRICTED RIGHTS LEGEND

Use, duplication, or disclosure of the technical data contained in this document by the Government is subject to restrictions as set forth in subdivision (c) (1) (ii) of the Rights in Technical Data and Computer Software clause at DFARS 52.227-7013 and/or in similar or successor clauses in the FAR, or in the DOD or NASA FAR Supplement. Unpublished rights reserved under the Copyright Laws of the United States. Contractor/manufacturer is Silicon Graphics, Inc., 2011 N. Shoreline Blvd., Mountain View, CA 94043-1389.

Silicon Graphics and IRIS are registered trademarks and IRIX is a trademark of Silicon Graphics, Inc. IBM is a registered trademark of International Business Machines Corporation. UNIX is a registered trademark of UNIX System Laboratories.

IRIS SNA LU 6.2 Programming Guide Document Number 007-0874-030

## Contents

**List of Tables** vii

**Introduction** ix Using This Guide ix Conventions x Related Documentation x Product Support xi

#### **1. Programming with API** 13

SNA SERVER Verb Categories 13 Implementation-specific Verbs 14 Configuration Verbs 15 Node Operator Verbs 16 API Overview 18 IRIS SNA LU 6.2 Verb Categories 18 Conversation Verbs 19 Control Operator Verbs 19 Verb Library 19 Header Files 19 Data Type Definitions 20 Data Structures 21 Global Variables 21 Return Code: snamaj and snamin 22 Conversation State: *snastat* 24

Conversation Verbs 25 Mapped Conversation Verbs 27 Conversation States 29 Data Mapping 30 Mapper: The Mapping Utility Interface 31 Type-independent Conversation Verbs 31 Conversation States 32 Basic Conversation Verbs 32 Conversation States 34 Control Operator Verbs 35 Change Number of Session Verbs 36 Session Control Verbs 38 Security Features 38 LU-LU Security 39 Conversation-level Security 40 Resource-level Security 41 Comparison of TPRM and LU 6.2 Security 43 LU-LU Security 43 Conversation-level Security 44 Resource-level Security 44 Application Diagnostics Guide 45 **2. Sample Transaction Programs** 47 Sample Program: Send a File 47 Sample Program: Receive a File 59 **3. The IRIS LU 6.2 Implementation** 69 How the IRIS Implementation Differs from IBM SNA 69 Basic Conversation Verbs 69 Implementation-specific Verbs 70 Control Operator Verbs 70 Implemented LU 6.2 Function Sets 71

- **A. Major and Minor Return Codes** 73
- **B. API Verb Catalog** 101
- **C. Man Pages** 107

Contents

## List of Tables

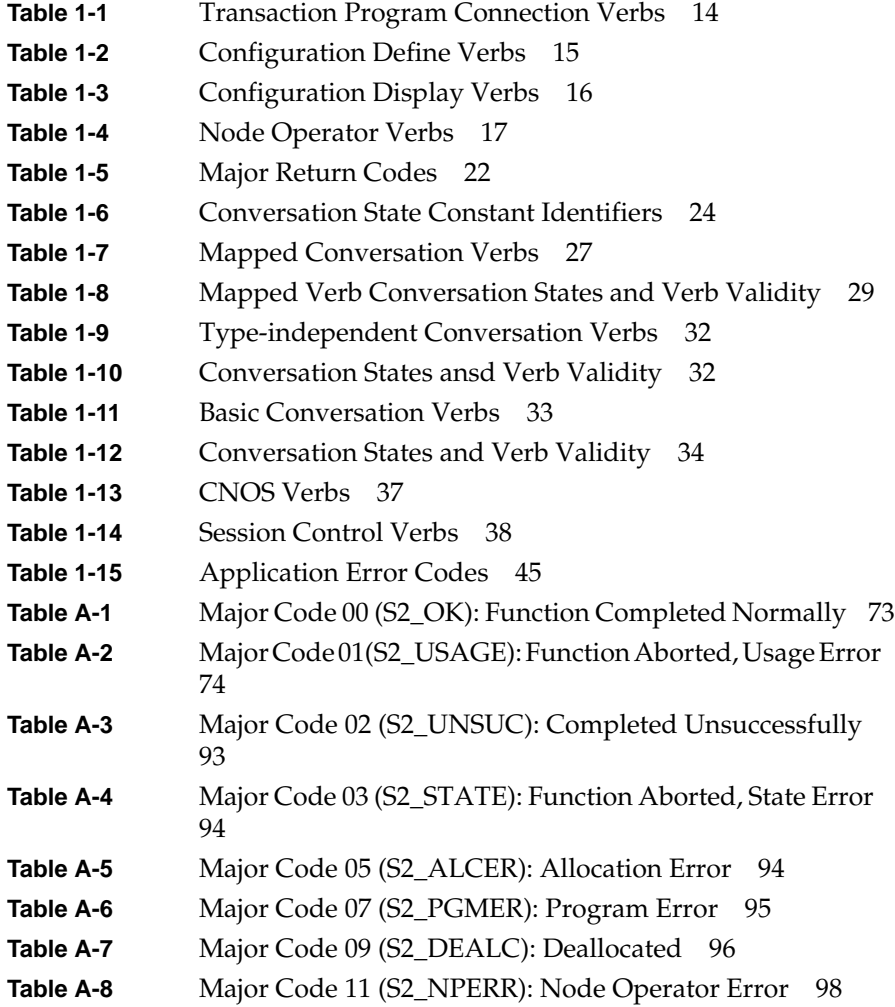

## **Introduction**

This guide is designed for application programmers and end users who operate Silicon Graphics $^\circledR$  IRIS $^\circledR$  SNA LU 6.2, a specific implementation of the Systems Network Architecture (SNA) Logical Unit (LU) Type 6.2 protocols.

## **Using This Guide**

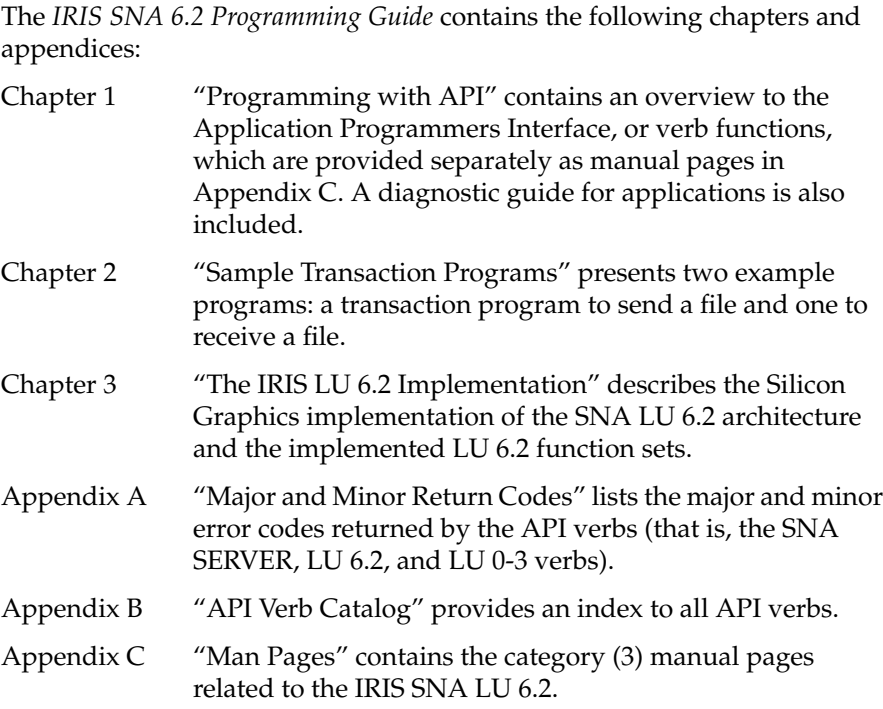

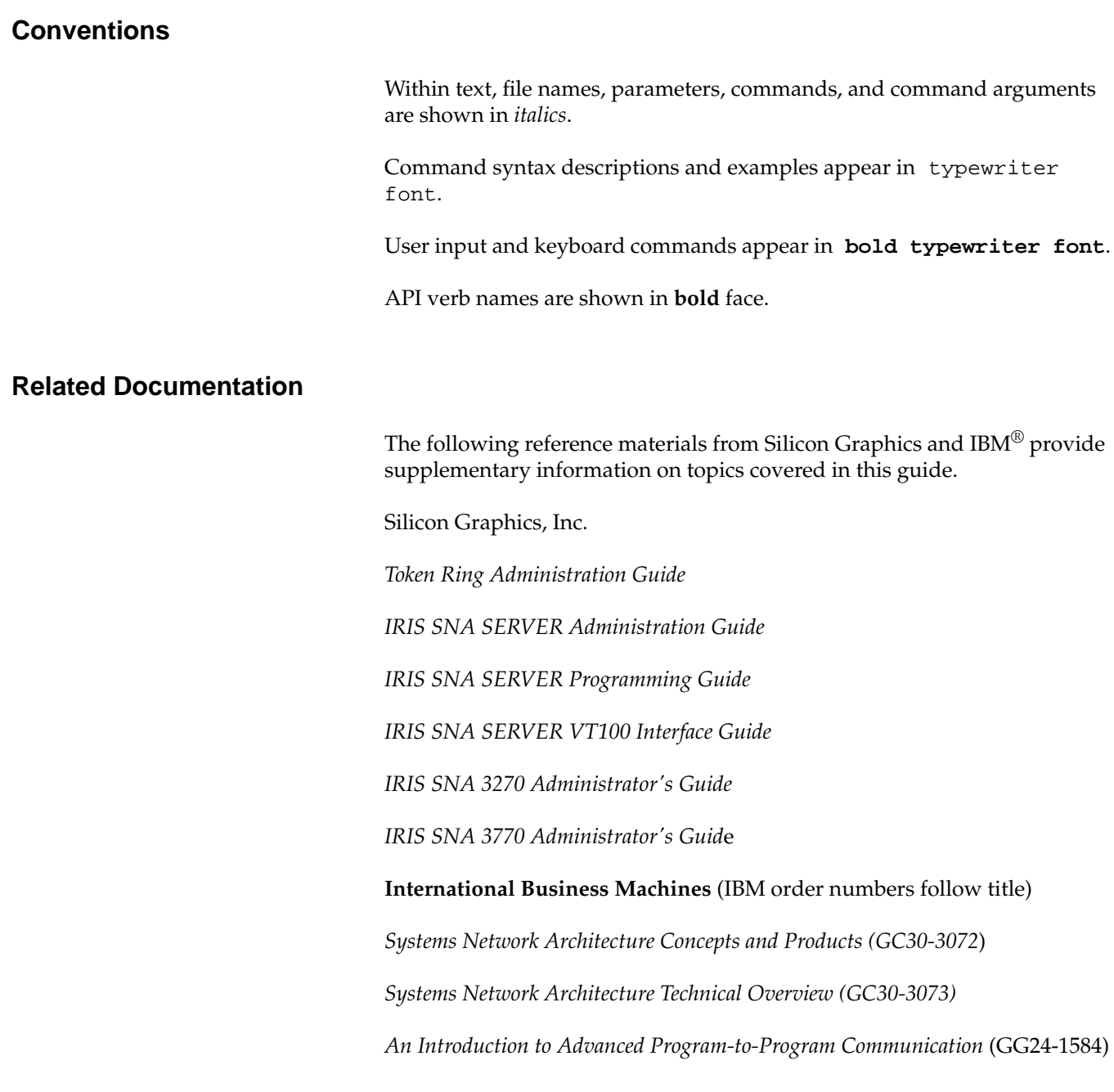

*Systems Network Architecture Transaction Programmer's Reference Manual for LU Type 6.2* (GC30-3084)

*Systems Network Architecture Format and Protocol Reference Manual: Architecture Logic for LU Type 6.2* (SC30-3269)

*Systems Network Architecture Network Product Formats* (LY43-0081)

*Synchronous Data Link Control Concepts* (GA27-3093)

*Systems Network Architecture Reference Summary* (GA27-3136)

*Token Ring Network Architecture Reference* (SC30-3374)

#### **Product Support**

Silicon Graphics provides a comprehensive product support and maintenance program for IRIS products. For further information, contact the Technical Assistance Center.

Introduction

## 1. Programming with API

This chapter contains information about writing transaction programs using the verb library functions. It also has information to help you diagnose application errors. The material in this chapter provides an introduction and overview of the verbs. Appendix A lists the major and minor codes returned by the verb functions. Appendix B, "API Verb Catalog," lists all of the API verbs in alphabetical order, giving their full names and verb types.

The IRIS SNA SERVER incorporates verbs that are of interest to the programmer using IRIS SNA LU 6.2. The relevant server verbs are noted first in this chapter. The LU 6.2 Application Program Interface (API) overview and verb catalogs follow. A description of the LU 6.2 security features and a diagnostics guide for applications complete this chapter. See Appendix C, "Man Pages," for a more complete description of the LU 6.2 verbs.

#### **SNA SERVER Verb Categories**

This section describes the functions provided by the IRIS SNA SERVER that are of interest to the programmer using the LU 6.2 Application Program Interface (API) verbs. There are three general categories of IRIS SNA SERVER API verbs used with the IRIS SNA LU 6.2 API verbs:

- Implementation-specific verbs
- Configuration verbs
- Node operator verbs

**Note:** Details about the configuration and node operator verbs are contained in the *IRIS SNA SERVER Programming Guide.* Because the implementation-specific verbs listed below are used by all applications, man pages for them are included with this guide's man pages for convenience.

#### **Implementation-specific Verbs**

Although the implementation-specific verbs, also called the transaction program connection verbs, are not part of the IBM SNA, they are required for the IRIS SNA SERVER.

Before a program can issue any conversation, control-operator, or node-operator functions, it must establish a connection with the IRIS SNA SERVER. This is called attaching. Conversation verbs and control operator verbs attach by specifying the name of the configuration and the local LU that the transaction program wants to use.

The names specified in the attach request are called the context of the attach. Since a program can issue verbs to more than one configuration or LU, the program can issue multiple attach requests. Each of these attaches creates a new logical instance of the program. The **setctx** verb switches from one instance to the other before issuing verbs to the different LUs.

Because transaction program connection verbs establish or break the connection between the transaction program and the IRIS SNA SERVER, they are the first and last verbs the program issues. The verbs listed in Table 1-1 attach and detach the application to the IRIS SNA SERVER. All applications must use the **attach** and **detach** verbs. The **setctx** verb is optional.

| Verb    | <b>Function</b>                                                                                          |
|---------|----------------------------------------------------------------------------------------------------|
| attach  | Initiates communication between the<br>local program and the IRIS SNA<br><b>SERVER</b>                   |
| detach  | Detaches the current context from the<br><b>IRIS SNA SERVER.</b>                                         |
| rattach | Initiates communication between a<br>remotely invoked transaction program<br>and the IRIS SNA Scheduler. |
| setctx  | Establishes the current context under<br>which subsequent verbs are issued.                              |

Table 1-1 Transaction Program Connection Verbs

#### **Configuration Verbs**

Configuration verbs define and display the resources of the node and logical unit. The following IRIS SNA SERVER verbs are useful to the programmer using the LU 6.2 API verbs and are divided into two groups: define verbs and display verbs. Table 1-2 lists the configuration define verbs.

| <b>Verb</b> | <b>Full Name</b>           |
|-------------|----------------------------|
| dfncp       | Define Control Point       |
| dfnline     | Define Line                |
| dfnllu      | Define Local LU            |
| dfnmode     | Define Mode                |
| dfnnode     | Define Node                |
| dfnrlu      | Define Remote LU           |
| dfnsta      | Define Station             |
| dfntp       | Define Transaction Program |

Table 1-2 Configuration Define Verbs

Table 1-3 lists the configuration display verbs.

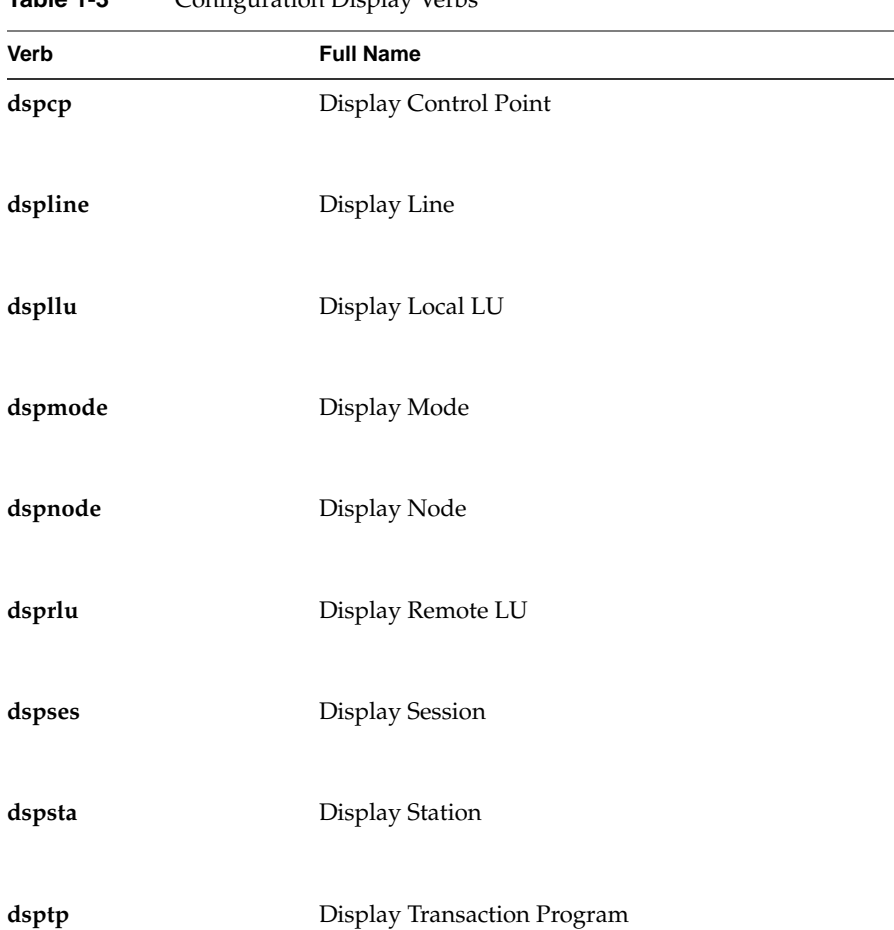

#### **Table 1-3** Configuration Display Verbs

### **Node Operator Verbs**

The IRIS SNA SERVER node operator verbs (Table 1-4) control the links and activate, deactivate, and supervise the configured local resources of the server.

| Verb    | <b>Full Name</b>         |  |  |  |
|---------|--------------------------|--|--|--|
| actline | Activate Line            |  |  |  |
| actlu   | Activate Logical Unit    |  |  |  |
| actpu   | Activate Physical Unit   |  |  |  |
| actsta  | <b>Activate Station</b>  |  |  |  |
| chgmsgq | Change Message Queue     |  |  |  |
| dctline | Deactivate Line          |  |  |  |
| dctlu   | Deactivate Logical Unit  |  |  |  |
| dctpu   | Deactivate Physical Unit |  |  |  |
| dctsta  | Deactivate Station       |  |  |  |
| dspmsgq | Display Message Queue    |  |  |  |
| rtvnmsg | Retrieve Node Message    |  |  |  |

**Table 1-4** Node Operator Verbs

#### **API Overview**

Advanced Program-to-Program Communications (APPC) provides high-level access to data communications facilities. It defines a machine-independent programmatic interface that offers a standard solution to the problems of data communications. This high-level approach frees the programmer to spend time designing the features of distributed applications rather than laboring over the details of communications protocols.

An APPC application is a couplet of programs that exchange both data and control information using the LU 6.2 programmatic interface. The second program in the couplet is started at the remote site at the request of the first. IRIS SNA LU 6.2 enables the two programs to exchange information. This exchange, called a conversation, is transparent to low-level communications. The programs conduct the conversation by issuing verbs, which are high-level procedural calls that perform the tasks of starting the conversation (and the partner program at the remote site), sending and receiving data, controlling error handling, and stopping the exchange.

In the IRIS implementation, these verbs take the form of C-language function calls. The Application Program Interface (API) is a library containing verb functions and header files defining the structures and variables used by applications that call the verb functions. For more LU 6.2 protocol information, consult the IBM *Transaction Programmer's Reference Manual*, which is referred to in this guide as the *TPRM.*

#### **IRIS SNA LU 6.2 Verb Categories**

Verbs are divided into categories according to their function. These categories, in turn, are divided into groups. Two categories of LU 6.2 verbs exist: conversation verbs and control operator verbs. A description of the groups that comprise each category and their respective functions follows. See the man pages in Appendix C for individual verb details.

#### **Conversation Verbs**

Application programs use conversation verbs to exchange data. These verbs are divided into three groups:

- Mapped conversation verbs
- Basic conversation verbs
- Type-independent verbs

Mapped and basic verbs conduct peer-to-peer conversations. They differ in the amount of formatting the application program must do. Type-independent verbs are used on either mapped or basic conversations.

#### **Control Operator Verbs**

Control operator verbs define and control the resources of the logical unit. They are divided into two groups: change number of sessions (CNOS) verbs and session control verbs.

Both CNOS and session control verbs control the sessions between the local LU and the remote LU.

#### **Verb Library**

Verb functions and functions called by the verb are archived in */usr/lib/liblu62.a.* Programs that use verb functions are linked against this library. For most compilers, use the *-l* option. For example:

cc sample.c-llu62.a

See your compiler documentation for instructions on linking with IRIS libraries.

#### **Header Files**

The structures and variables used in IRIS SNA LU 6.2 verbs are defined in header files located in */usr/include/sna.* These header files are available:

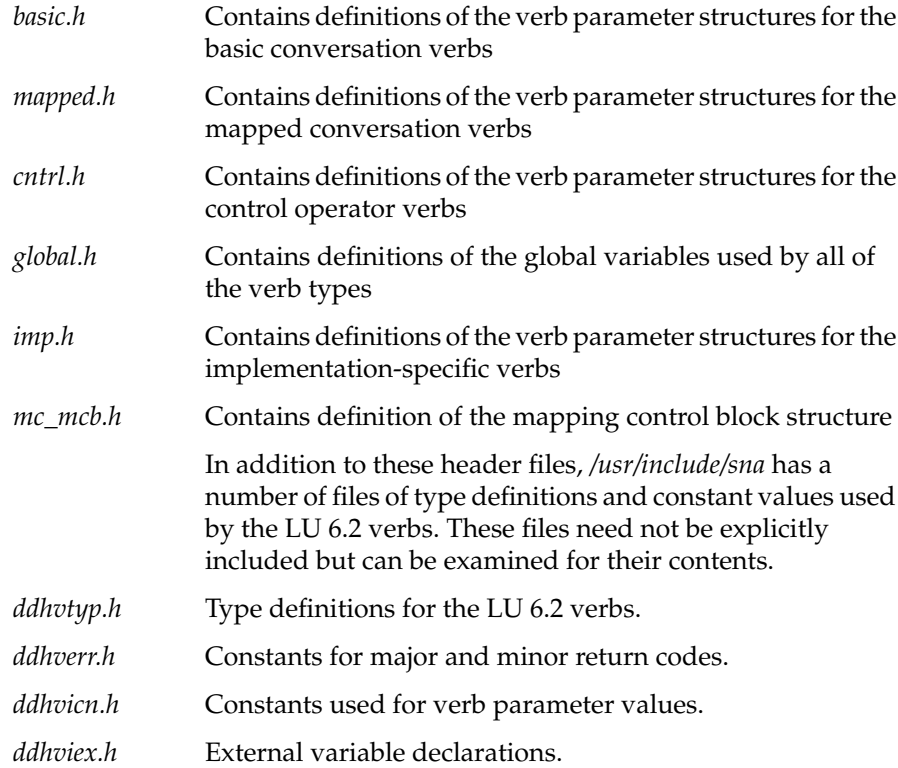

### **Data Type Definitions**

The verb parameter structures use data types defined in the header file *ddhvtyp.h.* These data types are:

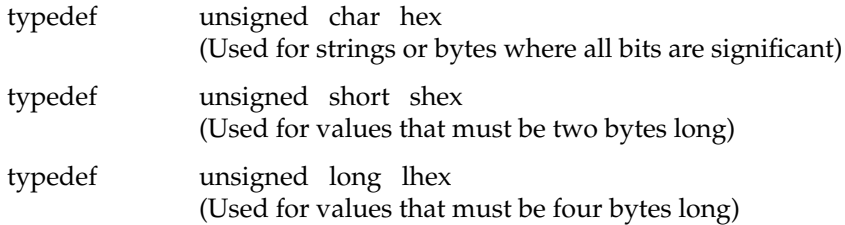

#### **Data Structures**

Each member (referred to as both parameter and field) of the data structure is described as being Supplied, Returned, or Supplied/Returned.

- Supplied parameters are set by the application program.
- Returned parameters are set automatically by the successful operation of the verb.
- Supplied/Returned parameters are set by the application program when the verb is issued, but their value can change after the successful operation of the verb.

Initialization of every member of the structure is the responsibility of the application. Pointers not set to a specific address are set to null.

**Note:** For the character-string parameters in the Display and Get Attribute verbs, Returned and Supplied have a slightly different meaning. These verbs require the application program to allocate space for returned names and strings. If the pointer is nulled, the name is not returned. Thus, even though the value in a name field is returned by the verb, the pointer must still be supplied by the application program. If a name parameter is listed as Supplied/Returned in a display verb, a different name can be returned in the same space after the successful completion of the verb.

Supplied parameters are specified as Required, Conditional, or Optional.

- Required parameters must be set by the application program.
- Conditional parameters may have a value required, depending on the setting of another parameter.
- Optional parameters need not be set.

#### **Global Variables**

Information on the state of the conversation and feedback on the execution of verb calls is returned in three global variables. These variables are defined in the header file *global.h.* This file must be included in each program that uses APPC functions. Routines that query the values of these variables should refer to them as external variables.

#### **Return Code: snamaj and snamin**

After executing a verb function, return information is placed in global variables *snamaj* and *snamin*. The values carried here correspond to the verb return-code parameters defined in the *TPRM*. If the function completes normally (return code of OK), the function returns 0 and the major and minor codes also are 0.

A return code set in the major or minor fields returns the verb function -1. In general, the major code is sufficient for controlling program logic.

Table 1-5 describes the major codes used. See Appendix A for a complete list of the major and minor return codes.

| <b>Major Code</b> | <b>Description</b>                                                                                                    |  |  |
|-------------------|----------------------------------------------------------------------------------------------------|--|--|
| $S2_OK(0)$        | Function completed successfully.                                                                                                    |  |  |
| $S2$ _UNSUC $(2)$ | Function completed unsuccessfully.                                                                                                    |  |  |
|                   | (Set when a function, such as "Receive<br>Immediate" or "Test," completes<br>normally but does not return data.)                                                                                   |  |  |
| $S2$ _USAGE $(1)$ | Function aborted, usage error.                                                                                                    |  |  |
|                   | (The function was not performed<br>because a parameter was in error or<br>requested an unsupported function. The<br>majority of the minor codes provided<br>specific information on usage errors.) |  |  |
| $S2$ STATE $(3)$  | Function aborted, state error.                                                                                                    |  |  |
|                   | (The function was not performed<br>because it is not allowed in the current<br>conversation state.)                                                                                                |  |  |

**Table 1-5** Major Return Codes

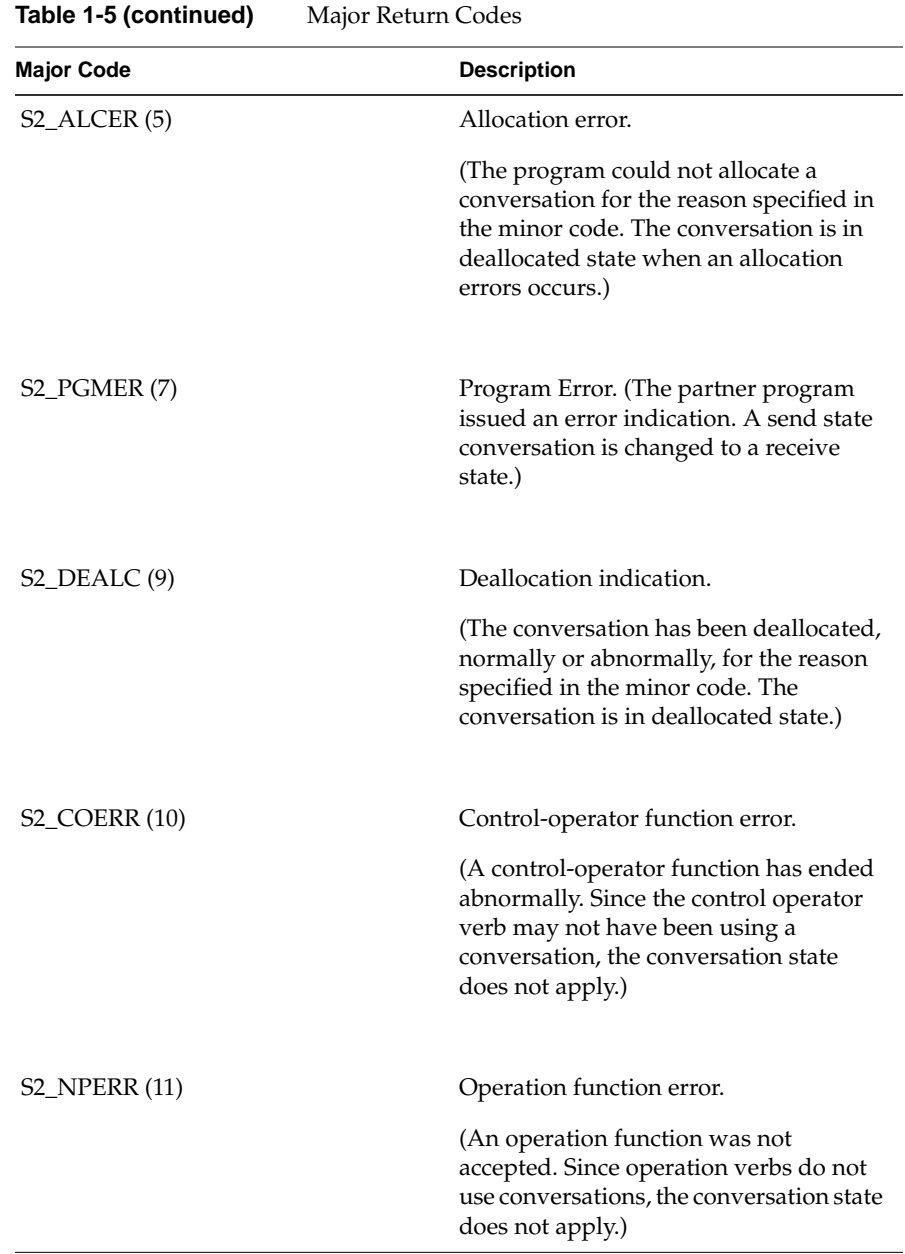

#### **Conversation State:** *snastat*

After the execution of any of the conversation verb functions, the conversation state is set in the variable *snastat*. Table 1-6 describes the values. The states are referred to by their constant identifier throughout the conversation verb documentation.

| <b>Constant Identifier</b>   | <b>Description</b>                                                                       |
|------------------------------|------------------------------------------------------------------------------------------|
| $S2$ _NONE $(0)$             | No state.                                                                                |
|                              | (The program has not allocated a<br>conversation.)                                       |
| $S2$ <sub>-RESET</sub> $(1)$ | Reset state.                                                                             |
|                              | (The conversation has not been fully)<br>allocated.)                                     |
| $S2$ _SEND $(2)$             | Send state.                                                                              |
|                              | (The conversation can send data and<br>confirmation requests.)                           |
|                              |                                                                                          |
| $S2$ <sub>_RECV</sub> $(3)$  | Receive state.                                                                           |
|                              | (The conversation can receive<br>information from the partner program.)                  |
| S2_CNFRM (4)                 | Confirm state.                                                                           |
|                              | (The conversation can respond to a<br>confirmation request from the partner<br>program.) |
|                              |                                                                                          |
| $S2$ <sub>_CSEND</sub> $(5)$ | Confirm send state.                                                                      |

**Table 1-6** Conversation State Constant Identifiers

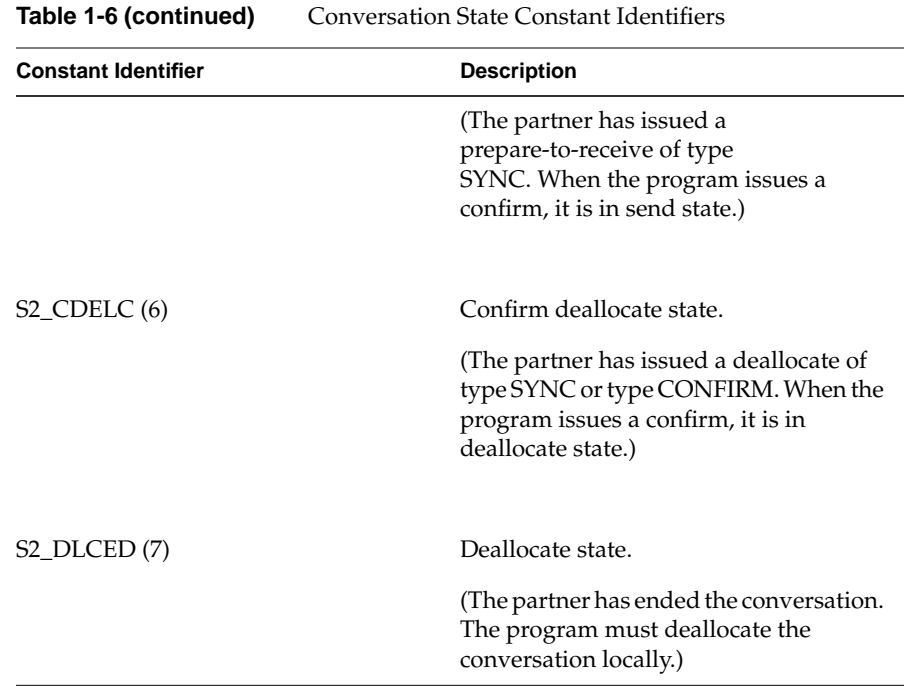

#### **Conversation Verbs**

Full connectivity among programs requires that all transaction programs interpret the records they transfer in the same way. Data is transferred between SNA components or sublayers via message units (MUs), which are any bit-strings that contain an SNA-defined format. The type of format depends on the type of conversation.

The basic conversation protocol boundary, usually used by service transaction programs, is implemented in a low-level language, such as assembler. Basic conversations format MUs into logical records, which consist of a two-byte length prefix (LL) followed by data. A transaction program sending data over a basic conversation must include the LL field in its data, and complete the formatting of the logical record it is sending before leaving the send state.

The mapped conversation protocol boundary, usually used by application transaction programs, is implemented in a high-level language, such as C. Mapped conversations transform MUs into a standard format called a general data stream, or GDS. The basic structural unit in the GDS is a two-byte length prefix (LL), a two-byte GDS identifier (ID), and a variable length data field. A transaction program sending data over a mapped conversation is responsible for providing only the data and a map name. The receiving LU automatically converts the data into its original form.

Figure 1-1 illustrates the significant difference between basic and mapped conversation formats.

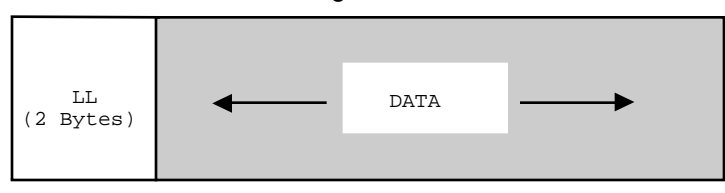

Basic: Logical Record

Mapped: GDS Structure

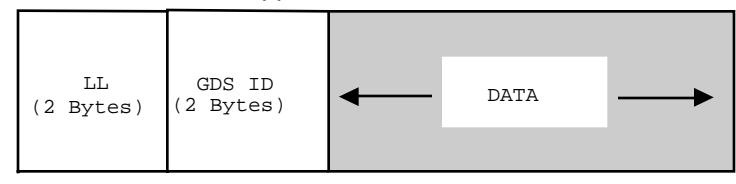

**Figure 1-1** Basic and Mapped Conversation Formats

Because the LL prefix of a logical record has the same format as the LL field in a GDS variable segment, a GDS variable segment is also a logical record. Application transaction programs that use basic conversations do not need to supply ID fields. If they are supplied, the basic conversation treats everything following the LL prefix of the logical record as user data.

Conversation verbs are divided into three categories: mapped, basic, and type independent. Mapped verbs communicate between user-written transaction programs. Basic verbs are normally used only by service programs, such as the Change Number of Sessions program. Type-independent verbs provide functions that span both mapped and basic verbs.

**Note:** Since a transaction program that uses basic verbs is responsible for all data formatting, it can also use basic verbs to format mapped conversation flows. This feature is useful in implementations that provide only basic-verb support.

#### **Mapped Conversation Verbs**

All mapped conversation verb functions and functions called by a mapped conversation verb are in */usr/lib/liblu62.a.* Data structures for the mapped conversation verbs are in */usr/include/sna/mapped.h*. The global variables are defined in the header file */usr/include/sna/global.h.*

The mapped conversation verbs listed in Table 1-7 are supported.

| Verb     | <b>Function</b>                                        |
|----------|--------------------------------------------------------|
| malcny   | Allocates a mapped conversation connecting the local   |
|          | transaction program to a remote transaction program.   |
| mcnfrm   | Sends a confirmation request to the remote transaction |
|          | program and waits for a reply so that the two          |
|          | programs can synchronize their processing.             |
|          |                                                        |
| mcnfrmed | Sends a confirmation reply to the remote transaction   |
|          | program so that the two programs can synchronize       |
|          | their processing.                                      |
|          |                                                        |
| mdalcny  | Deallocates a mapped conversation resource from the    |
|          | transaction program.                                   |
|          |                                                        |

**Table 1-7** Mapped Conversation Verbs

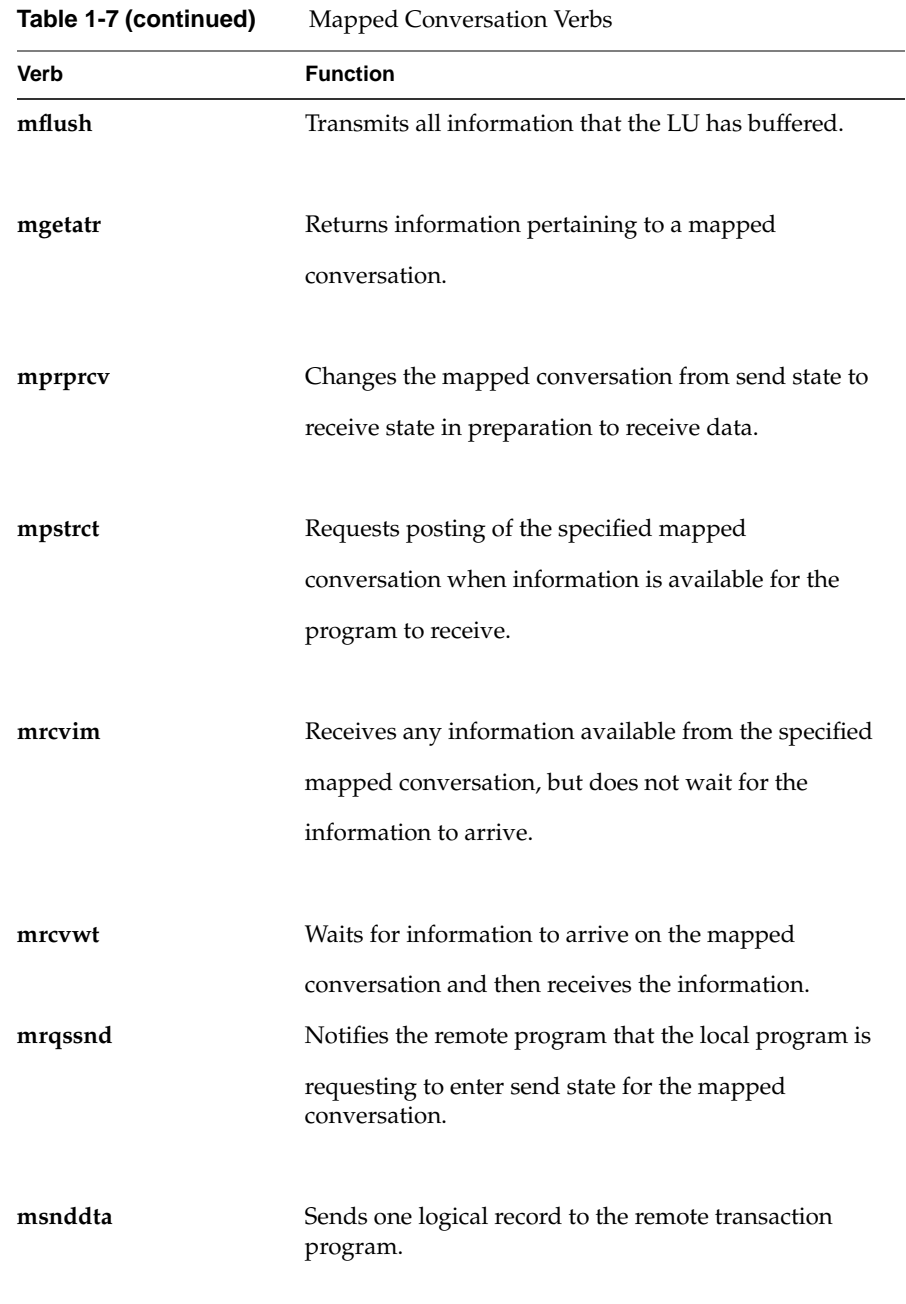

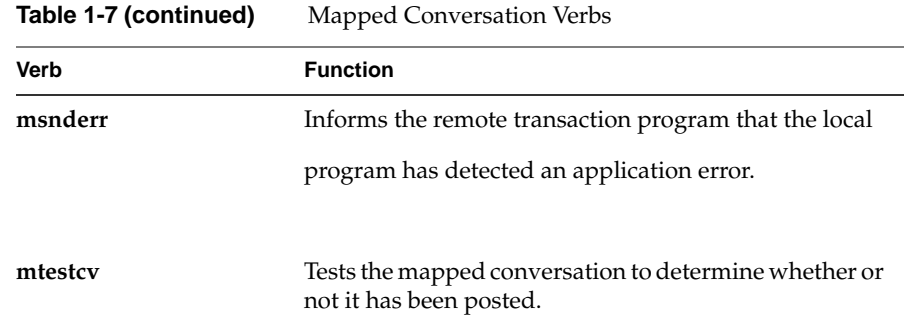

#### **Conversation States**

Certain verbs are only issued in certain states. An application can be designed to use the state variable to determine which verb to issue. For example, the program may be designed with a receive loop that issues **mrcvim** while in S2\_RECV state and a switch statement that issues **msnddta**, **mdalcnv**, or **mcnfrm** when the state changes from S2\_RECV. (See the sample transaction programs in Chapter 2 for examples of the use of the state variable.)

Table 1-8 lists the states in which each mapped verb are issued.The states listed in the table heading are described in Section , "Global Variables."

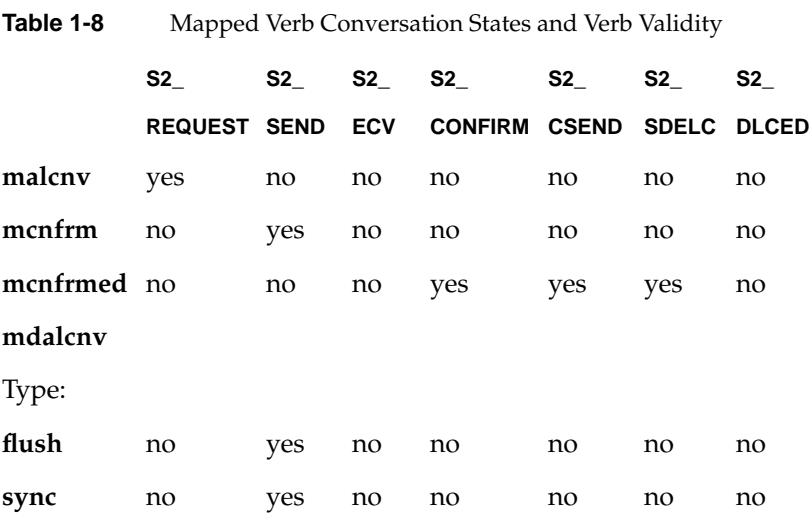

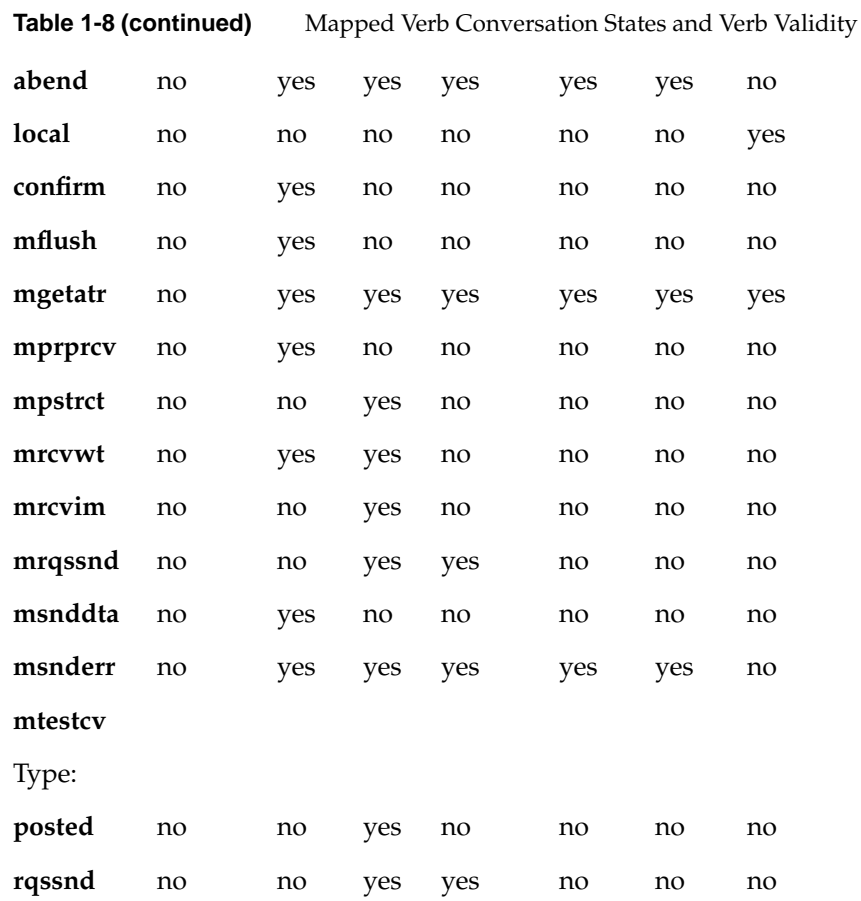

#### **Data Mapping**

At its simplest level, the information sent between two transaction programs consists of a stream of data bytes formatted into logical records. At the logical-record level, however, the data may require further transformation before the transaction program can receive it. Map names provide this function. A map name is a non-null user-defined name that identifies the format of the logical record and describes the mapping performed before the data is sent in a manner transparent to the transaction program.

The map name specified by the local program and the map name received by the remote program can be different. For example, the local LU can

translate a map name with a meaning known locally into a global map name known to the remote LU. The remote LU in turn can translate the received map name into one that is known locally to the remote transaction program.

Data mapping is optional on a mapped conversation. That is, the logical record can be sent without being mapped. A null map name specifies that no data mapping should be done. A null map name is never translated into a non-null map name, although a non-null map name may be translated into a null map name, which would disable mapping.

#### **Mapper: The Mapping Utility Interface**

When data mapping is specified, the programmer is responsible for supplying it. A defined interface exists between the LU Mapped-conversation Component (MC) and the user-supplied Mapping Utility (Mapper). The Mapper must adhere to this interface to ensure correct operation of the LU mapped-conversation component.

Under the LU 6.2 architecture, the Mapper is responsible for map-name transmission as well as data transformation. Under this implementation of data mapping, the Mapper handles only data transformation. The MC handles the transmission of map names between the local and remote LUs.

The function that performs mapping, *mc\_map*, is defined in a man page. To use data mapping, an application programmer creates a function with the name *mc\_map* and links it to the executable object.

#### **Type-independent Conversation Verbs**

The type-independent conversation verbs described in Table 1-9 are used on either mapped or basic conversations and are supported in IRIS SNA LU 6.2.

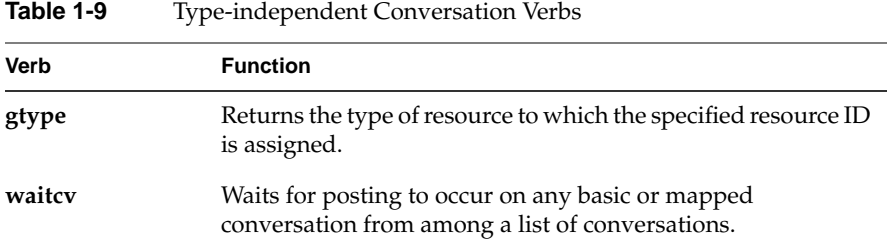

#### **Conversation States**

After the execution of any of the conversation verb functions, the conversation state is set in the variable *snastat*.

Table 1-10 lists the states in which each type-independent verb can be issued. (The states listed in the table header are defined in Section , "Global Variables.")

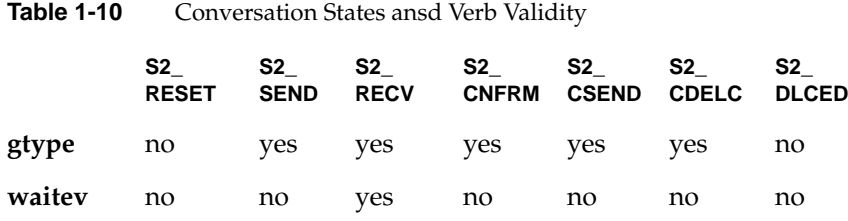

All type-independent conversation verb functions, and functions called by a type-independent conversation verb are in */usr/liblu62.a.* The data structures for the type-independent verbs are in */usr/include/lu62/basic.h*.

The global variables are defined in the header file *global.h.*

#### **Basic Conversation Verbs**

Basic conversation verbs can conduct basic or mapped conversations. The application is responsible for correctly formatting the data that is sent using basic verbs. That is, the data must be packed into logical records, including

the GDS variables if a mapped conversation is being conducted. Basic verbs are intended for use by LU service programs, such as CNOS or Document Interchange Architecture (DIA). Mapped verbs also use basic verbs; the mapped verbs format the data and the verb request and then call the basic verb to perform the action.

The basic conversation verbs listed in Table 1-11 are supported.

**Table 1-11** Basic Conversation Verbs

| Verb    | <b>Function</b>                                                                                                    |
|---------|----------------------------------------------------------------------------------------------------|
| alcnv   | Allocates a conversation connecting the local transaction<br>program to a remote transaction program.                                                  |
| cnfrm   | Sends a confirmation request to the remote transaction<br>program and waits for a reply, so that the two programs can<br>synchronize their processing. |
| cnfrmed | Sends a confirmation reply to the remote transaction program,<br>so that the two programs can synchronize their processing.                            |
| dalcny  | Deallocates a conversation resource from the ransaction<br>program.                                                                                    |
| flush   | Transmits all information that the LU has buffered.                                                                                                    |
| getatr  | Returns information pertaining to a conversation when<br>information is available for the program to receive.                                          |
| prprcv  | Changes the conversation from send state to receive state in<br>preparation to receive data.                                                           |
| pstrct  | Requests posting of the specified conversation when<br>information is available for the program to receive.                                            |
| rcvim   | Receives any information that is available from the specified<br>conversation, but does not wait for the information to arrive.                        |
| rcvwt   | Waits for information to arrive on the conversation and then<br>receives the information.                                                              |
| rqssnd  | Notifies the remote program that the local program is<br>requesting to enter send state for the conversation.                                          |
| snddta  | Sends information to the remote transaction program.                                                                                                   |

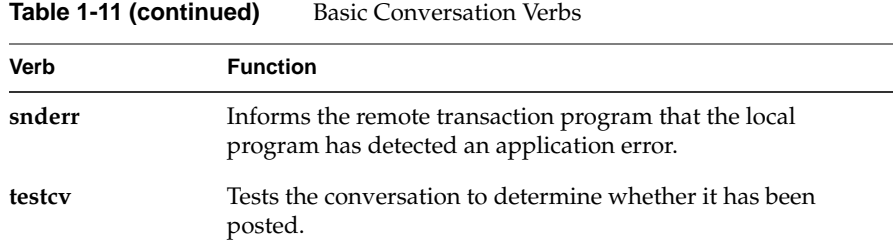

#### **Conversation States**

Some verbs are issued only in certain states (see Table 1-12). An application can use the state variable to determine which verb to issue. One example is a program designed with a receive loop that issues **rcvim** while in S2\_RECV state and a switch statement that issues **snddta**, **dalcnv**, or **cnfrm** when the state changes from S2\_RECV.

Table 1-12 Conversation States and Verb Validity

|         | S2           | S2          | S2          | S2             | S2           | S2           | S2           |
|---------|--------------|-------------|-------------|----------------|--------------|--------------|--------------|
|         | <b>RESET</b> | <b>SEND</b> | <b>RECV</b> | <b>CONFIRM</b> | <b>CSEND</b> | <b>CDELC</b> | <b>DLCED</b> |
| alcny   | yes          | no          | no          | no             | no           | no           | no           |
| cnfrm   | no           | yes         | no          | no             | no           | no           | no           |
| cnfrmed | no           | no          | no          | yes            | yes          | yes          | no           |
| dalcnv  |              |             |             |                |              |              |              |
| Type:   |              |             |             |                |              |              |              |
| flush   | no           | yes         | no          | no             | no           | no           | no           |
| sync    | no           | yes         | no          | no             | no           | no           | no           |
| abend   | no           | yes         | yes         | yes            | yes          | yes          | no           |
| local   | no           | no          | no          | no             | no           | no           | yes          |
| confirm | no           | yes         | no          | no             | no           | no           | no           |
| flush   | no           | yes         | yes         | yes            | yes          | yes          | yes          |

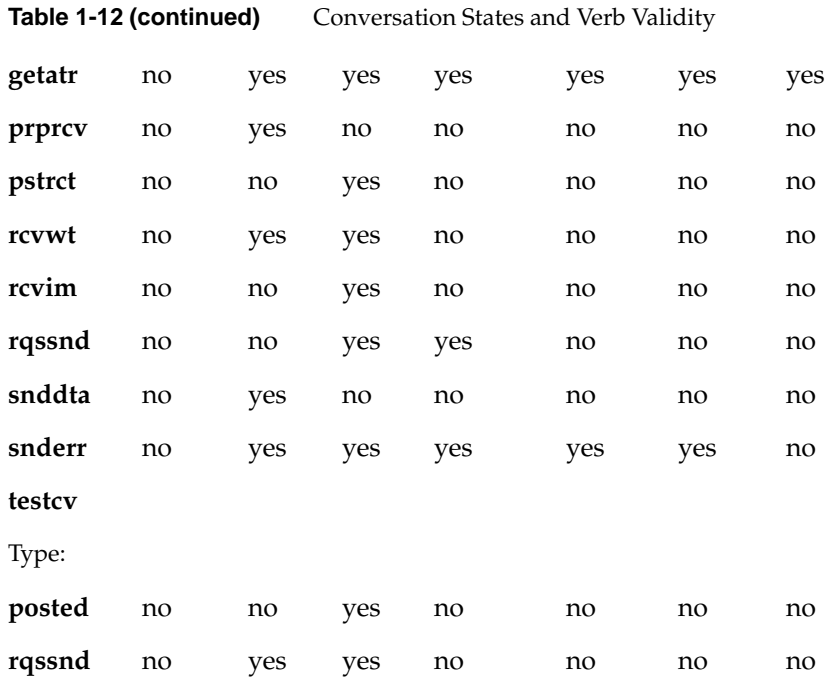

#### **Control Operator Verbs**

Control operator verbs, which define and control LUs, modes, and sessions, are divided into two categories: change number of session verbs and session control verbs.

CNOS verbs establish the number of sessions allowed between two LUs over a particular mode. Session control verbs activate and deactivate sessions after the session limits have been established.

The verb functions and functions called by the verb are archived in */usr/lib/liblu62.a*. Programs that use verb functions are linked with this library. The data structures for the CNOS and session control verbs are in */usr/lib/cntrl.h.* The global variables are defined in the header file *global.h.*

**Note:** Feedback on the execution of control operator verb calls is returned in two global variables: *snamaj* and *snamin*. The third global variable, *snastat,* is not used by the control operator verbs.

#### **Change Number of Session Verbs**

The CNOS verbs set the allowed number of sessions between the local LUs and the remote LUs. The limits are set for each mode defined between the LUs. When the node is first activated, the session limits on all modes is 0; that is, no sessions can be activated. Limits are raised by the **initsl** verb. If pre-bound sessions were defined for the mode, sessions can also be activated as a result of raising the limits. If not, sessions can be started using the session control verbs. Once limits have been raised initially, they can be changed by the **chgsl** verb. All session activity can be terminated by using the **rstsl** verb, which reduces the session limits to 0.

When parallel sessions are supported by the LUs (that is, the defined session limit can be greater than 1), the two LUs must agree on the number of sessions allowed. This agreement is negotiated between the LUs by an LU 6.2 conversation over a special mode. The mode, named SNASVCMG, is defined by default for all LUs that support parallel sessions. The session limit on this mode is always set to 2 so the LUs need not negotiate these limits. Nevertheless, these modes must be initialized by both LUs before any other mode can be initialized. The LU starts the negotiation when the operator issues **initsl** (initialize session limits), **chgsl** (change session limits), or

**rstsl** (reset session limits) for a parallel-session mode. The LU then allocates a conversation with the partner LU, requesting the CNOS model as its target program, and sends a defined message that contains the requested limits. The CNOS model (*s2\_cnos*) issues the **procsl** verb to handle the target side of the negotiation. This verb determines the defined limits for the mode and returns a message containing limits that are the lesser of those defined for the mode or requested by the source. The target returns the limits which the mode will observe.

**Note:** When LUs try to initiate the CNOS exchange at the same time, the LU with the "greater" network name prevails.

When parallel sessions are not supported, the **initsl** verb is still issued, although no CNOS negotiation takes place. Do not use the **chgsl** verb (limits
are either 0 or 1). See the man pages in Appendix C for detailed information on the verbs listed in Table 1-13.

| <b>IQUIE 1-13</b> | CINUS VELUS                                              |
|-------------------|----------------------------------------------------------|
| Verb              | <b>Function</b>                                          |
| chgsl             | Changes the session limit and contention-winner          |
|                   | polarities for parallel-session connections.             |
| dspsl             | Provides information on the mode's current session       |
|                   | limit.                                                   |
| initsl            | Establishes the initial session limit for single-session |
|                   | or parallel-session connections.                         |
| procsl            | Processes the session limit, contention-winner           |
|                   | polarities, and related CNOS parameters from the         |
|                   | source LU and, if necessary, negotiates them to values   |
|                   | acceptable to the target LU.                             |
| rstsl             | Resets to 0 the session limit for single-session or      |
|                   | parallel-session connections, and the contention         |
|                   | winner polarities for the parallel-session connections.  |

**Table 1-13** CNOS Verbs

#### **Session Control Verbs**

Session control verbs explicitly activate and deactivate sessions. Sessions are activated by any one of three ways:

- 1. By issuing the **actses** verb.
- 2. By issuing a CNOS verb if pre-bound (also called "auto-activated") sessions are defined for the mode.
- 3. By issuing the **alcnv** verb if session limits have been raised, but no sessions are active.

Sessions can be deactivated by issuing either a **dctses** verb or a CNOS verb to reduce the number of allowed sessions. In fact, if pre-bound sessions are defined, a session may be activated to replace one brought down by a **dctses** verb, leaving the same number of sessions active. The session control verbs listed in Table 1-14 are supported. See Appendix C, "Man Pages," for additional information about these verbs.

**Table 1-14** Session Control Verbs

| Verb   | <b>Function</b>                                                                                                    |
|--------|----------------------------------------------------------------------------------------------------|
| actses | Activates a session with the specified mode name to the target LU.<br>The session is activated as a contention winner for either the<br>source or target LU. |
| dctses | Deactivates the specified LU-LU session.                                                                                                    |

#### **Security Features**

Three levels of security are defined for IRIS SNA LU 6.2:

- LU-LU security
- Conversation-level security
- Resource-level security

LU-LU security at session activation verifies the identity of the remote LU.

Conversation-level security verifies access to the remote system (that is, it determines whether or not the requesting user is authorized to allocate a conversation to the remote system).

Resource-level security verifies the user's authority to access the requested resources on the remote system; for example, whether the user is authorized to access the requested transaction program.

This section explains the three types of security and how they are implemented Following the explanation is a comparison of this implementation to the specifications in the *TPRM*.

## **LU-LU Security**

LU-LU security verifies the identity of the remote LU when a session is activated between local and remote LUs using passwords configured at both LUs. Both LUs verify the identify of the other by using the following exchange protocol during session activation.

The local LU transmits random text to the remote LU, which encrypts the text using its password. The remote LU sends the encrypted data back to the local LU. The local LU then encrypts the original random data with its password and checks that the two encrypted versions match. The same exchange takes place in the opposite direction with the remote LU transmitting random data to the local LU, which then sends back the encrypted form to the remote LU.

To initiate LU-LU security, define an LU password for the remote LU with the **dfnrlu** verb by specifying the *pswd* and *pswdop* parameters. The hex characters must match the password of your partner. A partner using LU 6.2 specifies the same characters in defining the remote LU for your site. If your partner is an IBM system, consult the relevant IBM manual for information on how to specify security information. The encryption algorithm makes only the first seven bits of each byte significant. Therefore, passwords 0x000000 and 0x01010101 are identical.

**Note:** Because of federal export regulations, the LU-LU security feature is not available on all systems.

#### **Conversation-level Security**

Conversation-level security verifies that a user requesting a program start on a remote site is authorized to that site. When allocating a conversation, the user of the transaction program specifies a user ID, password, and profile. If the user does not specify this information, the source LU captures the information from the sign-on ID under which the program is being run. The security information is transmitted with the conversation-initiation information to enable the remote site to validate the request for access.

The security information is specified on the **alcnv** verb parameters *sec, user, pass,* and *prof.*

The parameter *sec* controls how security information is specified:

- SEC\_NONE indicates that no security information should be transmitted.
- SEC\_SAME specifies the use of the sign-on ID of the user running the transaction program. In this case, the password is flagged as being already verified and is not transmitted.
- SEC\_PGM indicates that the information provided in the *user, pass,* and *prof* parameters is to be transmitted to the remote site.

**Note:** Since data is not encrypted, any password sent on the allocate request is transmitted in readable form and captured with a line trace. For this reason, the SEC\_SAME option is preferred.

The acceptance of the security information is configured with the **dfnrlu** verb at the site receiving the allocation request (remote site). The *secacc* parameter indicates the type of security information that can be accepted for each of the remote LUs.

The following values are defined:

• NO\_SEC indicates that security information is not accepted. Allocation requests received from this LU that carry security information are rejected. This means that the initiation program can specify only SEC\_NONE on the **alcnv** request.

- USERID indicates that security information is accepted from this LU, but the password-verified option is not allowed. Therefore, the initiating program cannot specify SEC\_SAME on the **alcnv** request.
- VERIFIED indicates that security information is accepted and that the verified option can be used. This means the initiation program can use any valid setting for the *sec* parameter of the **alcnv** request.

After sessions have been established between the LUs, each reads the security-acceptance level of its partner from the *psecacc f*ield returned in the **dsprlu** verb. The three values specify only the acceptable level of security information, and not the level required.

Accepted security information is verified against the IRIX™ system file */etc/passwd* when the allocation request is received at the remote site. The user is authorized if listed in */etc/passwd.* The password is verified against the encrypted password in */etc/passwd* (through the IRIX login program). If the */etc/passwd* entry for the user lacks a password, the user is verified without checking the allocation request password. Also, if SEC\_SAME was specified, indicating a verified allocation request password, no password check is performed. The transaction program initiator *s2\_tpi* performs the check against the IRIX password file.

**Note:** The **dfnllu** and **dfntp** verbs define a list of authorized users for the LU and the transaction program. This defined security information is never used in this implementation. The IRIX security information is used in its place. Defining users has no adverse effect on operations, although it increases memory resource usage.

## **Resource-level Security**

Resource-level security is defined for IRIS SNA LU 6.2 to add another level of access authorization above conversation-level security. Resources, such as transaction programs, can be restricted to a small group of users. Resource security is provided in two ways. First, when a transaction program is defined, specify the level of security information required to run the program. Second, when the program is started, it is initiated under the IRIX user ID specified in the allocation request, so that IRIX security can control access to other resources, such as data files.

The **dfntp** verb's *secrq* parameter specifies whether or not security is required. Several values are provided for this parameter, indicating whether conversation-level security is required and giving the level of resource security required. However, since this implementation verifies security against the IRIX password file, not against the user information specified on the **dfntp** verb, the *secrq* parameter functions as though it were a Boolean value. Specifying SQ\_NONE indicates that security information is not required. Security information can be specified in the allocation request, but is not required. Any other value indicates that security information must be provided in the allocation request. The user and password fields are verified against */etc/passwd.* If a profile is specified, it is verified against */etc/group*.

There is a connection between the *secacc* parameter of the **dfnrlu** verb and the *secrq* parameter of **dfntp**. The requirement for security information is determined by the transaction program configuration, but the acceptance of security information is determined by the remote LU configuration. Mismatched configurations can lead to situations where no allocation request is accepted. For example, if the transaction program requires security, but security information cannot be accepted from the remote LU, allocation requests for the transaction program from the remote LU are always rejected. Requests that contain security information are rejected because *secacc* is SEC\_NONE. Requests that do not specify security are rejected because *secrq* is not SQ\_NONE.

After an allocation request has passed all edits and the user has been verified, the transaction program initiator *s2\_tpi* invokes the transaction program process and changes the process group ID and process user ID values to those in the */etc/passwd* entry for the user. The transaction program runs under the IRIX security limitations of the group ID and user ID and is, in effect, logged in as the requesting user. When no security information is specified, the transaction runs by default under the group ID and user ID of the *s2\_tpi* process. Underlying IRIX security enhances the LU 6.2-defined user verification by limiting system resources available to the transaction program to those resources available to the specified user.

In addition to user and password, LU 6.2 implements a special use of the *profile* field. A profile specified in the allocation request identifies an IRIX group name. The IRIX system file */etc/group* is checked to see if the group is available to the user. If so, the transaction program runs under the group ID indicated in */etc/group* for the group name (specified by the *profile* parameter) as well as under the user ID specified for the user in */etc/passwd.* This way a

given user has multiple groups available under which to run the transaction program. The group is specified by the *profile* parameter in the allocation request.

The *s2\_tpi* process requires the effective user ID of a superuser to enable it to set the group ID and the user IDs for the transaction program processes. This is accomplished either of two ways:

1. Start *s2\_tpi* from a superuser logon.

This is dangerous since transaction programs run by default under the user ID of the *s2\_tpi* process if no security information is specified in the allocation request. If no security information is specified, the evoked program runs as *root*.

2. Run the *s2\_tpi* program under an effective user ID of a superuser.

The *s2\_tpi* program owned by a superuser has its file mode set to run under an effective user ID of the file's owner (for example, mode 04111) and runs under the effective user ID of the superuser. *s2\_tpi* always removes the process-effective user ID from invoked transaction program processes. This is the preferred method.

## **Comparison of TPRM and LU 6.2 Security**

This section compares the methods used by IRIS SNA LU 6.2 to provide LU to LU security, conversation-level security, and resource level security to those described in the IBM *System Network Architecture Transaction Programmer's Reference Manual for LU 6.2 (TPRM).*

#### **LU-LU Security**

The IBM *TPRM* configures LU-LU security via the *DEFINE\_REMOTE\_LU* verb. The *LU\_LU\_PASSWORD* parameter defines the 64-bit password used during session activation for the LU-LU verification.

LU 6.2 configures LU-LU security with the **dfnrlu** verb. The *pswd* and *pswdop* parameters define the LU-LU password.

#### **Conversation-level Security**

In the IBM *TPRM*, the *DEFINE\_LOCAL\_LU* verb provides a list of users and their associated passwords to the local LU. This list identifies the user specified in the allocation request; or, if the user is not already identified in the request, the list provides passwords to verify that the user has system access. In LU 6.2, the list of users is provided by the IRIX system file */etc/passwd*. User and password information can be specified by the **dfnllu** verb, but this information is not used.

In the *TPRM*, the *DEFINE\_REMOTE\_LU* verb defines the acceptable remote LU allocation request security information. In LU 6.2, security acceptance is defined by the **dfnrlu** verb in a fashion similar to *TPRM.*

#### **Resource-level Security**

In the *TPRM*, the *DEFINE\_TP* verb indicates the security required by a specific transaction program. In LU 6.2, the security required is defined similarly by the **dfntp** verb. However, the various flavors of security have been collapsed into one in the LU 6.2 implementation.

In the *TPRM*, the *DEFINE\_TP* verb defines the users, passwords, and profiles authorized to access the program. In LU 6.2, the authorities can be defined, but the list of authorized users is not checked at program-initiation time. Instead, IRIX security is contained in */etc/passwd* and */etc/group* files. This provides unauthorized access protection for resources, such as files, not directly under the control of LU 6.2.

## **Application Diagnostics Guide**

Table 1-15 provides information to help locate the source of problems encountered when creating an application with IRIS SNA LU 6.2.

**Table 1-15** Application Error Codes

| Problem                                                        | <b>Solution</b>                                                                                                    |  |  |  |
|----------------------------------------------------------------|----------------------------------------------------------------------------------------------------|--|--|--|
| <b>Compile Errors:</b>                                         |                                                                                                    |  |  |  |
| Include files not found                                        | Use the - <i>I</i> option of the <i>cc</i> command to direct the<br>compiler to load in /usr/lib.                                                                                                    |  |  |  |
| Unresolved references                                          | The program must be linked against the LU 6.2<br>library /usr/lib/liblu62.a.                                                                                                    |  |  |  |
| <b>Execution Errors:</b>                                       |                                                                                                    |  |  |  |
| LU name and/or mode are not<br>recognized                      | Your program must know the configuration's<br>names for the local LU, remote LU, and mode<br>names to attach and to allocate a conversation.                                                                                                    |  |  |  |
| Verb function returns a usage<br>error (Major Code 01)         | A usage error indicates that a verb parameter is<br>being used incorrectly. Refer to the Message Guide<br>in the IRIS SNA SERVER Administration Guide for<br>an exact description of the error received and how<br>to change the parameter settings. |  |  |  |
| Remote program not known<br>(Major Code 05) (Minor Code<br>08) | If a fully qualified pathname is not specified, the<br>program must be located in one of the directories<br>in the standard path. Either relocate the target<br>program or specify a pathname.                                                       |  |  |  |
| Remote program starts, but<br>does not begin to receive data.  | The remote program must issue an LU rattach<br>verb connect itself to the conversation. It then<br>must reissue a rcvwt verb to begin to receive data.<br>Consult the man pages on these verbs for more<br>information.                              |  |  |  |

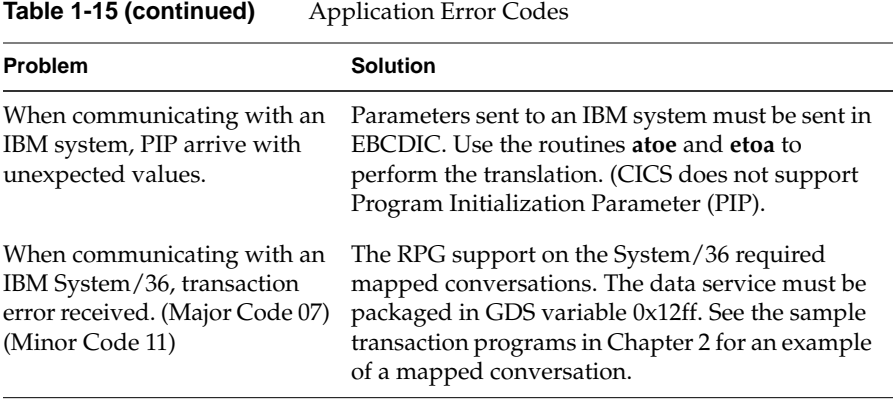

*Chapter 2*

# Sample Transaction Programs

These sample transaction programs are for descriptive purposes only and are not considered part of the production system. Two sample programs are illustrated. The first describes a transaction program to send a file, and the second describes a program to receive a file.

## **Sample Program: Send a File**

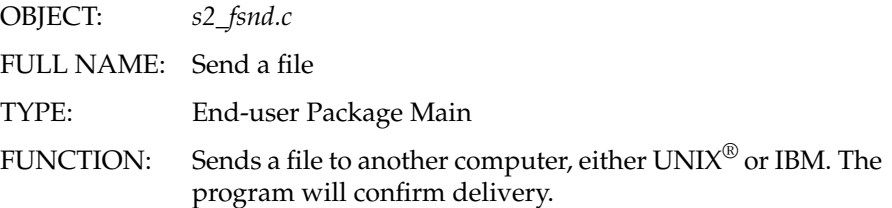

Without any option flags, the program uses a basic conversation, performs no transformation on the file, and evokes the remote program *s2frcv.* With option flags, a user can request the program to translate the file into EBCDIC, use a mapped conversation, or evoke a different remote program.

INPUTS: *Required:*

- Pathname of local node
- Local LU name
- Remote LU name
- Mode name
- Pathname of the file to send
- Name(s) of the file on the remote side

If the remote system requires multiple names to identify a file (for example, library name, data set name), enter them here separately. Each name is then passed to the remote program as a separate parameter.

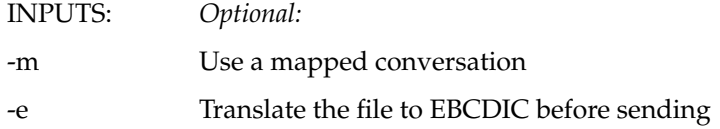

This option assumes text is being sent. New lines are stripped and text is shipped in packets of eighty characters or less. This option cannot be used when document mode is specified.

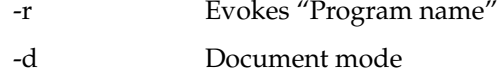

All flags must come on the command line before the required names. The required names must be in the order given. All parameters are translated to EBCDIC before sending, regardless of whether the *-e* option is taken. It is the responsibility of the remote program to transform them if necessary.

OUTPUTS: An exit code of 0 if the remote system confirms successful delivery; otherwise, an exit code of -1. /\*.........................................................\*/ /\*DATA DEFINITION SECTION \*/ /\*.........................................................\*/ #include <stdio.h> #include <fcntl.h> #include "global.h"/ \*SNA62 global variables\*/ #include "basic.h"/ \*SNA62 Basic Verb Header\*/ long cnvid; \*/ Conversation Identifier\*/ #define BUFFSIZE 802 #define RECSIZE 84 #define REMOTPGM "s2\_frcv" /\*.........................................................\*/ /\*MAINLINE \*/ /\*.........................................................\*/ main(argc, argv) int argc; char\*\*argv;

```
{
   extern interrno;
   extern intoptind;
   extern intopterr;
   extern char*optarg;
   intrc;
   intfildes;
   FILE*stream;
   char*ch;
   intnbyte;
   intc;
   intstart = 2i<sup>*</sup> Default to basic<sup>*</sup>/
   intmapped = 0i/* Default to basic*/
   intebcdic = 0i/* Default to ascii*/
   intdoc = 0/* Default to not a document*/
   char**names;
   char*rpgm;
   structsnddta_dssnddta_ds;
   union{
       short II
      hexbuff[BUFFSIZE];
       } s;
   union{
       short II
       hexbuff[RECSIZE];
       } e;
/*.........................................................*/
/*Find Option flags -m, -e, -d, and -r */
/*.........................................................*/
opterr = 1;/* Turn off option error */
rpgm = REMOTPGM;
while( (c=getopt(argv, "mer:d") ) !=EOF)
   {
   switch (c)
       {
```

```
case 'm':
              mapped = 1;
              start = 4;
              break;
       case 'e':
       if (doc)
              {
              printf("-e for ebcdic assumes document
              mode./n");
              printf("-e and -d cannot be specified
              simultaneously.\n");
              exit(-1);}
       ebcdic = 1;break;
   case 'r':
       rpgm = optarg;
       if( !rpgm )
              {
              printf("A program name isrequired with the -r
              option.\n");
              printf("s2_fsnd exiting.\n");
              exit(-1);}
              break;
   case 'd':
       if ( ebcdic )
              {
              printf("-e for ebcdic assumes document
              <code>mode.\n"</code> ) \boldsymbol{i}printf("-e and -d cannot be specified
              simultaneously.\n");
              exit(-1);}
       doc = 1;break;
   }
}
       names = (\text{argv + optimal});
```

```
/*.........................................................*/
/*Six parameters must be entered. Exit if not */
/*.........................................................*/
if ( (argc - optind) <6 )
       {
      printf("These parameters must be entered to
      s2 fsnd:\n\in");
      printf("The configuration file name, the local LU,
       the partner LU, the mode,
       \n\langle n" \rangle;
      printf("the file you wish to transfer, and its name
      on the remote system.\n");
      printf("The -m -e and -r flags are optional, but
      must come first if present.
       \n\langle n" \rangle;
      printf("s2_fsnd exiting.\n");
       exit(-1);}
/*.........................................................*/
/*Open a local file. Exit if it cannot be opened */
/*.........................................................*/
      if ( (fildes = open( *(\text{names} + 4), O_RDONLY ) ) == -1
   ){
      printf("File %s open unsuccessful, errno %d\n",
       *(names +4), errno);
      printf("s2_fsnd exiting.\n \n \binom{n}{i}; exit(-1);
       }
   else if ( doc || ebcdic)
       {
      if( !(\ stream = fdopen(fildes, "r") ) )
       {
      printf("File %s open unsuccessful, errno %d\n",
       *(names + 4), errno);
      printf("s2_fsnd exiting.\n"); exit(-1);
       }
   }
/*.........................................................*/
```
LOCALLY ATTACH THE PROGRAM

```
LATTACH requires the node name, local LU name, and
   transaction program name to be present as parameters.
/*.........................................................*/
   rc = \text{lattach}( *(\text{names} + 0), *(\text{names} + 1), \text{arqv}[0]);
   if('rc == S2_ERR )\{prterr(names);
      exit(-1);
      }
/*.........................................................*/
   ALLOCATE THE CONVERSATION
   Pass mapped and ebcdic values, the remote pgm name, and
   the pointer to the array of pointers that contain the
   names.
/*.........................................................*/
      rc = leony( mapped, ebcdic, rpgm, names); /* Allocate
                Conversation*/
      if (rc == S2\_ERR){
             prterr(names);
             exit(-1);
             }
/*.........................................................*/
      READ AND SEND DATA
      If ebcdic, call sndibm - else call sndunix.
/*.........................................................*/
if ( ebcdic )
       {
      sndibm(snddta_ds, mapped, stream, start, names);
       }
else
       {
      sndunix(snddta_ds, mapped, stream, start, names,
```

```
doc, fildes, ebcdic);
   }
/*.........................................................*/
   DEALLOCATE, FLUSH
   If the deallocate returns OK, detach from the LU and end
   the program. If the deallocate fails, (a negative
   response was received), deallocate locally, detach, and
   end program with an abend code.
/*.........................................................*/
if (snamaj != S2_OK){
      cleanup( );
      }
else
      {
      rc = ldealloc( DC_SYNC );
      if (rc == S2_NOERR)
             {
             rc = detach();
             rc = 0;}
      else
             {
             prterr(names);
             cleanup();
             }
      }
exit( rc );
      /* END SPEEDL *//*.........................................................*/
   LOCAL ATTACH
/*.........................................................*/
lattach( pfile, llu, tpn )
char *pfile, *llu, *tpn;
```

```
{
      structattach_ds attach_ds;
      intrc;
      attach_ds.type= AT_LU
      attach_ds.path= pfile;
      attach_ds.name= llu;
      attach_ds.tpn= tpn;
      attach_ds.wait= NO;
      rc = attach(&attach_ds);
      return( rc );
      }
/*.........................................................*/
      LALLOC
/*.........................................................*/
lconv(mapped, ebcdic, rpgm, names)
int mapped;
int ebcdic;
char *rpgm;
char *names[ ];
   {
   int rc, i, j;
   char wrkrlu[8];
   char wrkmode[8];
   struct alcnv_ds alcnv_ds;
   alcnv_ds.rlu = names[2];
   alcnv_ds.mode= names[3];alcnv_ds.tpn = rpgm;
      alcnv_ds.when = AC_WHEN://* Delay*/alcnv_ds.type = mapped://* Basic or mapped */
      alcnv_ds.sync = 1;
      alcnv_ds.user = NULL;
      alcnv_ds.pass = NULL;
      alcnv_ds.sec = 0;
      alcnv_ds.pipused = 1;
      if ( ebcdic )
      alcnv_ds.pipa[0] = "EBCDIC";
             else
```

```
alenv\_ds.pipa(0) = "ASCII";atoe( alcnv_ds.pipa[0], strlen(alcnv_ds.pipa[0]) );
   strcpy(wrkrlu, alcnv_ds.rlu);
   alcnv_ds.pipa(1) = wrkrlu;
   atoe( alcnv_ds.pipa{1}, strlen(alcnv_ds.pipa[1]) );
   strcpy(wrkmode, alcnv_ds.mode);
   alcnv ds.pipa(2) = wrkmode;atoe( alcnv_ds.pipa{2}, strlen(alcnv_ds.pipa[2]) );
   for( i = 5, j = 3; names[i]; i++, j++ )
       {
      allow_ds.pipa[j] = names[i];
      atoe( alcnv_ds.pipa[j],
      strlen(alcnv_ds.pipa[j]) );
      }
      alcnv_ds.pipa[j] = NULL;
      rc = alcnv(&alcnv_ds);
      cnvid = alcnv_ds.cnvid;
      return( rc );
      }
/*.........................................................*/
   LDEALLOC
/*.........................................................*/
ldealloc(type)
int type;
      {
      int rc;
      if( snastat == S2_DLCED )
      type = DC_LOCAL;
      rc = dalcnv(cnvid,type,NULL);
      return( rc );
      }
```

```
/*.........................................................*/
   PRTERR
/*.........................................................*/
prterr(names)
char *names[];
   {
   if( !(snamaj == S2_DEALC && snamin == S2_DNORM ) )
   {
      printf("Major code: %-4d %s\n", snamaj,
              dspmaj(snamaj));
      printf("Minor code: %-4d %s\n", snamin,
              dspmin(snamaj,snamin));
      printf("Error in s2_fsnd, file '%s' not sent
             to 's' \n\in , names[4], names[2] );
       }
   }
/*.........................................................*/
   CLEANUP
   Called if a conversation terminates abnormally.
/*.........................................................*/
   cleanup()
       {
      ldealloc( DC_AB_PGM );
      detach( );
      exit(-1);}
/*.........................................................*/
   READ FROM THE FILE, SEND THE DATA, UNIX TO IBM
   Leave the first two bytes for the logical record length
   field.
   Read eighty bytes of data or less at one time.
/*.........................................................*/
sndibm(snddta_ds, mapped, stream, start, names)
   structsnddta_dssnddta_ds;
```

```
intmapped;
   FILE*stream;
   intstart;
   char**names;
   {
   intnbyte;
   intrc;
   union {
      shortII
      hexbuff[RECSIZE];
      } e;
snddta_ds.cnvid = cnvid;
snddta_ds.data = e.buff;
/* while snastat is in send state, and read is successful,
    is successful, perform the send data */
   while( snastat == S2_SEND &&
   (fgets(e.buff + start, RECSIZE - start, stream)) )
   {
      nbyte = strlen( e.buff +start );
      if( e.buff[nbyte + start -1] =='\n' )nbyte--;
      atoe( e.buff + start, nbyte );
      e.II = nbyte + start;
      snddta_ds.length = nbyte + start ;
      if( mapped )
             {
             *( e.buff + 2 ) = 0x12;
             *( e.buff + 3 ) = 0xFF;
             }
      rc = snddta( &snddta_ds );
      if(rc == S2_ERR)
             prterr(names);
```

```
}
}
/*.........................................................*/
    READ FROM THE FILE, SEND THE DATA, UNIX TO UNIX
Leave the first two bytes for the logical record length
field.
/*.........................................................*/
sndunix(snddta_ds, mapped, stream, start, names, doc, fildes,
                 ebcdic)
      structsnddta_dssnddta_ds;
      intmapped;
      FILE*stream;
      intstart;
      char**names;
      intdoc;
      intfildes;
      intebcdic;
       {
      intnbyte;
      intrc;
      union {
             shortII
             hexbuff[BUFFSIZE];
             } s;
      snddta_ds.cnvid = cnvid;
      snddta_ds.data = s.buff;
/* while snastat is in send state, and either of
    the read types are successful, perform the
    send data */
while( snastat == S2_SEND && ( (!doc && (nbyte =
   read(fildes, s.buff + start,
   BUFFSIZE - start ) )
   &\& (nbyte != -1)) ||
   (doc&& (fgets(s.buff + start,
   BUFFSIZE - start,stream)) ) ) )
```

```
{
if( doc ) nbyte = strlen( s.buff + start);
if( ebcdic )
atoe( s.buff + start, nbyte );
s.II = nbyte + start;
snddta_ds.length = nbyte F+ start ;
if( mapped )
{
*(s.buff + 2) = 0x12;
*(s.buff + 3) = 0xFF;
}
rc = \text{snddta}(\text{&snddta\_ds });
if( rec == S2 ERR )prterr(names);
}
}
```
## **Sample Program: Receive a File**

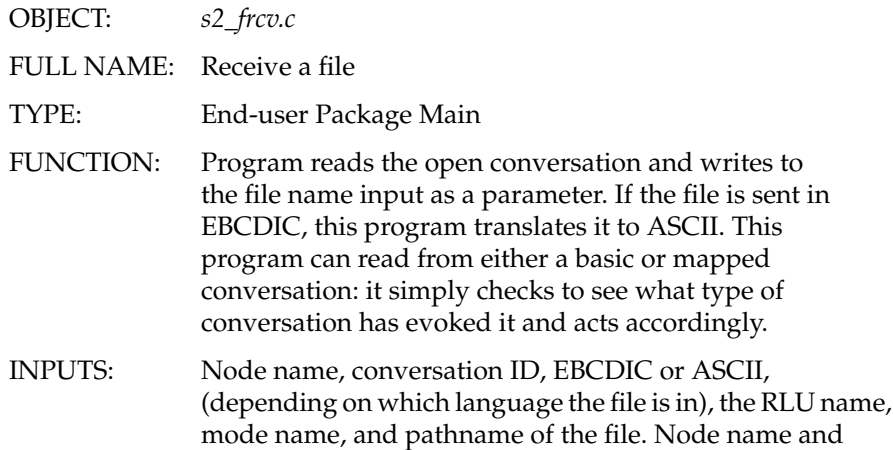

conversation ID are provided by the LU; a programmer wishing to write a different source program provides the EBCDIC or ASCII string and the pathname of the file. This program does not use RLU and mode, a part of the PIP data required by IBM System/36 programs. OUTPUTS: A return code of 0 if the file is successfully written to disk; otherwise, -1. ............................................................ \*\*\*/ #ifndef GOLD static char SCCSID[] = "@(#)s2\_frcv.c 1.4";#endif /\*.........................................................\*/ /\*DATA DEFINITION SECTION \*/ /\*.........................................................\*/ #include <fcntl.h> #include <string.h> #include "global.h"/\* SNA62 global variables\*/ #include "basic.h"/\* SNA62 Basic Verb Header\*/ #defineBUFFSIZE 802 #define RECSIZE 80 union { short II; hex buff[BUFFSIZE]; } r; longcnvid;/\* Conversation Identifier\*/ /\*.........................................................\*/ /\*MAINLINE \*/ /\*.........................................................\*/ main(argc, argv) int argc; char \*argv[]; { extern interrno; intrc;

```
structrcvwt_ds rcvwt_ds;
   intfildes;
   char*fspc;
   intstart = 2;
   intmapped = 0i/* Default to basic*/
   intebcdic = 0i/* Default to ascii*/
/*.........................................................*/
/*REMOTELY ATTACH THE PROGRAM */
/*.........................................................*/
rc = Irattach( argv[1], argv[2]);
if( rc == S2_ERR )
   {
   cleanup();
   exit(-1);}
/*.........................................................*/
/*Determine the type of conversation, set LL offset */
/*.........................................................*/
   mapped = gtype( cnvid );
   if( mapped == S2 ERR )\left\{ \right.cleanup();
      exit(-1);}
   if( mapped )
      start = 4;else
     start = 2;
/*.........................................................*/
/*Check parameters, which are in EBCDIC. Abend if /*
/*parms not here. Determine if EBCDIC to ASCII /*
/*transform is needed. /*/*.........................................................*/
   if( !argv[3] || !argv[6] )
```

```
if( mapped == S2 ERR )\{cleanup();
      exit(-1);}
   etoa( argv[3], strlen(argv[3] ) );
   if( !(strcmp( argv[3], "EBCDIC" ) ))
      ebcdic = 1;
   etoa( argv[6], strlen( argv[6] ) );
      fspc = strchr(argv[6], ' 'if( *fspc := \sqrt{0'i}/*.........................................................*/
/*Open local file. Exit if it cannot be open. */
/*.........................................................*/
   if ( (fildes = open( argv[6], O_WRONLY | O_CREAT,
      0777 )) == -1 )
             {
             cleanup();
             exit(-1);}
/*.........................................................*/
/* Receive the data and write it out. */
/*.........................................................*/
   rcvwt_ds.cnvid = cnvid;
   rcvwt_cs.fill = RW_LL;
   rcvwt_ds.data = r.buff;
   while( snastat == SW_RECV && rc !=S2_ERR )
      {
      rcvwt_ds.length = BUFFSIZE;
      rc = rcvwt( &rcvwt_ds );
      if (rc != S2_ERR && snastat == S2_RECV &&
             rcvwt_ds.what == RW_CMPL )
      {
```
**62**

```
if( ebcdic )
       {
        etoa( r.buff + start, rcvwt_ds.length - start );
rc = cuts(r.buff + start, revwt+ds.length - start, files);}
      else
       {
      rc = write( fildes. r.buff + start,
rcvwt_ds.length - start );
}
   if ( rc == -1)
       (
      cleanup();
      exit(-1);}
}
/*.........................................................*/
CONFIRM DEALLOCATE
If a confirm deallocate arrives, send back a positive
response. A negative response would have been sent prior to
this.
/*.........................................................*/
if( snastat == S2_CDELC )
       \left\{ \right.cnfrmed( cnvid );
       }
/*.........................................................*/
DEALLOCATE
   If the deallocate returns OK, detach from the LU and end
   the program. If the deallocate fails, (a negative
   response wasreceived), deallocate locally, detach, and
   end program with an abend code.
/*.........................................................*/
if (snastat == S2_DLCED )
      \mathcal{L}rc = ldealloc( DC_LOCAL );
```

```
rc = detach();
      rc = 0;}
else
       {
      cleanup();
      rc = -1;}
      exit( rc );
      \}/* END FRCV *//*.........................................................*/
\mathbin{/} *REMOTE ATTACH \quad \quad \quad \mathbin{/}/*.........................................................*/
lrattach(pfile,cconv)
char*pfile;
char*cconv;
       {
      intrc;
      cnvid = rattach(pfile, cconv, AT_NOMAX);
      return( cnvid );
      }
/*.........................................................*/
/* LDEALLOC *//*.........................................................*/
ldealloc(type)
inttype;
       {
      intrc;
      if ( snastat == S2_DLCED )
      type = DC_LOCAL;
      rc = dalcnv(cnvid,type,NULL);
      return( rc );
       }
```
**64**

```
/*.........................................................*/
   CLEANUP
   Called if a conversation terminates abnormally.
/*.........................................................*/
cleanup()
   {
   ldealloc( DC_AB_PGM );
   detach();
   }
/*.........................................................*/
  CTUX
Converts EBCDIC source file to UNIX. Adds new line
termination
and strips spaces at ends of line. Called if a conversation
terminates abnormally.
/*.........................................................*/
ctux(buf, noc, fd)
char*buf;/* pointer to buffer */
intnoc;/* number of characters */
intfd;/* file descriptor */
{
char *a, *b;
   a = \text{buf};
   while( noc > 0 )
       \left\{ \right.b = a + RECSIZE - 1;while( *b-- == ' ' );
      if( write(fd, a, (unsigned)(b - a + 2) == -1)
      return(-1);
      if( write(fd, "\ln", 1) == -1 )
      return(-1);
      a += RECSIZE;
```
**65**

```
noc -= RECSIZE;
      }
   return( 0 );
}
/*.........................................................*/
CLEANUP
Called if a conversation terminates abnormally.
/*.........................................................*/
cleanup()
   {
   ldealloc( DC_AB_PGM );
   detach();
   }
/*.........................................................*/
  CTUX
Converts EBCDIC source file to UNIX. Adds new line
termination
and strips spaces at ends of line. Called if a conversation
terminates abnormally.
/*.........................................................*/
ctux(buf, noc, fd)
char*buf;/* pointer to buffer */
intnoc;/* number of characters */
intfd;/* file descriptor */
{
char *a, *b;
   a = buf;while( noc > 0 )
      {
      b = a + RECSIZE - 1;while( *b-- == ' ' ' );
      if( write(fd, a, (unsigned)(b - a + 2) == -1)
      return(-1);
      if( write(fd, "\n\times", 1) == -1)
      return(-1);
```

```
a += RECSIZE;
      noc -= RECSIZE;
}
   return( 0 );
}
```
# The IRIS LU 6.2 Implementation

This chapter provides additional information about Silicon Graphics implementation of SNA Logical Unit Type 6.2 (LU 6.2) architecture. Also contained in this chapter are the base set of functions and the option sets of LU 6.2, as defined in the IBM *Systems Network Architecture Transaction Programmer's Reference Manual for LU Type 6.2* and *Systems Network Architecture Format and Protocol Reference Manual: Architecture Logic for LU Type 6.2.*

#### **How the IRIS Implementation Differs from IBM SNA**

Each verb is implemented as a C-language library function. After the execution of any verb function, return information is placed in the global variables *snamaj* and *snamin*. This equates to the architected RETURN\_CODE. The conversation state is set in the global variable *snastat*. While the architecture does not mandate that the state be explicitly returned to the transaction program, doing so enables the programmer to write the transaction program in a convenient, state-driven fashion.

The IRIS implementation of LU 6.2 from Silicon Graphics maps on an almost one-for-one basis to the IBM architected verbs and their specified parameters. Exceptions are described in this section.

#### **Basic Conversation Verbs**

The basic conversation verbs are described below.

GET\_TYPE (**gtype**)

A return value of 0 indicates that the conversation type is basic; 1 indicates that the conversation type is mapped. A return value of -1 indicates an error. There is no variable corresponding to *type* to receive the value.

#### SEND\_ERROR (**snderr**)

An additional value for *type,* SE\_ALC (2), indicates an allocation error. If the type returned is SE\_ALC, the *sense* field (also not architected) contains the allocation-error sense data. These parameters are reserved for the Transaction Program Initiator (TPI).

#### WAIT (**waitcv**)

Passes an additional parameter, *count,* that indicates the number of conversation IDs on the following list. All posted conversation IDs are checked when *count* is 0.

#### **Implementation-specific Verbs**

Two additional verbs are included in LU 6.2 to control the initial connection between the transaction program and the IRIS SNA SERVER: **attach** and **rattach**. **attach** establishes the connection between the local transaction program and the IRIS SNA SERVER. **rattach** establishes the connection between a remotely evoked transaction program and the conversation that evoked it.

#### **Control Operator Verbs**

RESET\_SESSION\_LIMITS (**rstsl**)

MODE\_NAME is handled as two parameters: the first, *all*, uses 0 to indicate that a single mode is to be reset, or 1 to indicate that all modes are to be reset. The second, *mode*, contains the name of the mode to be reset if *all* is 0. It is ignored if *all* is 1.

PROCESS\_SESSION\_LIMIT (**procsl**)

LU\_NAME and MODE\_NAME are not returned. They are handled internally by *s2\_cnos*.

DEACTIVATE\_SESSION (**dctses**)

Requires two parameters not specified in the architecture: remote (the local name of the remote LU) and mode (the name of the mode for the session).

## **Implemented LU 6.2 Function Sets**

The following basic conversation verbs are implemented:

- **alcnv**Allocate
- **cnfrm**Confirm
- **cnfrmed**Confirmed
- **dalcnv**Deallocate
- **getatr**Get Attributes
- **rcvwt**Receive-and-Wait
- **rqssnd**Request-to-Send
- **snddta**Send Data
- **snderr**Send Error
- The following control operator verbs are implemented:
- **initsl**Initialize Session Limit
- **rstsl**Reset Session Limit

These option sets are supported:

- Conversations between programs located at the same LU
- Delayed allocation of a session
- Immediate allocation of a session
- Session-level LU-LU verification
- User ID verification
- Profile verification and authorization
- Profile pass-through
- Program-supplied profile
- PIP data
- Logging of data in a system log
- Flush the LU's send buffer
- Prepare-to-Receive
- Long locks
- Post-on-Receipt with wait
- Get Attributes
- Get Conversation Type
- Mapped conversation LU services component
- CHANGE\_SESSION\_LIMIT verb
- MIN\_CONWINNERS\_TARGET parameter
- RESPONSIBLE(TARGET) parameter
- DRAIN\_TARGET(NO) parameter
- FORCE parameter
- ACTIVATE\_SESSION verb
- DEACTIVATE\_SESSION verb
- LU parameter verbs
- LU-LU session limit
- Locally known LU names
- Uninterpreted LU names
- Single-session reinitiation
- Maximum RU size bounds
- Contention-winner automatic activation limit
## Major and Minor Return Codes

This appendix lists and defines the return codes that may be displayed in the message line area of the Information Panel in the IRIS SNAView main window. Table A-1 lists return codes for functions that complete normally. Table A-2 lists return codes for functions that are aborted. Table A-3 lists return codes for functions that do not complete normally. Table A-4 lists return codes for functions that terminate abnormally with state errors. Table A-5 lists return codes for allocation errors. Table A-6 lists return codes for program errors. Table A-7 lists return codes for deallocation errors. Table A-8 lists return codes for node operator errors.

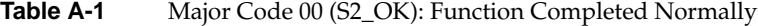

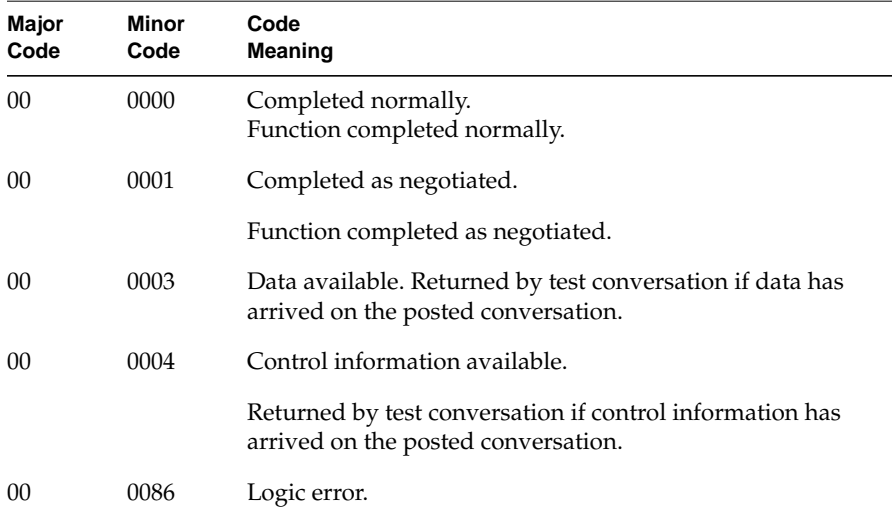

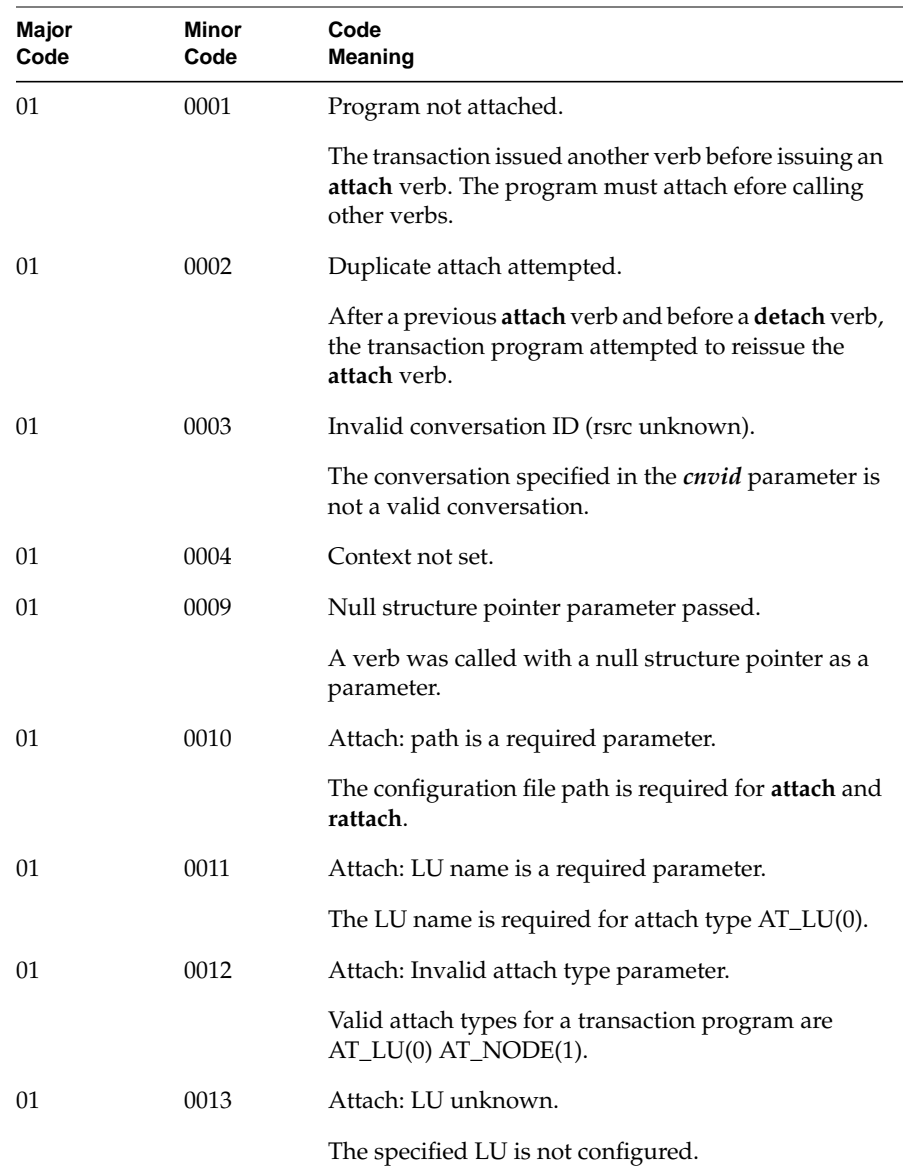

### **Table A-2** Major Code 01(S2\_USAGE): Function Aborted, Usage Error

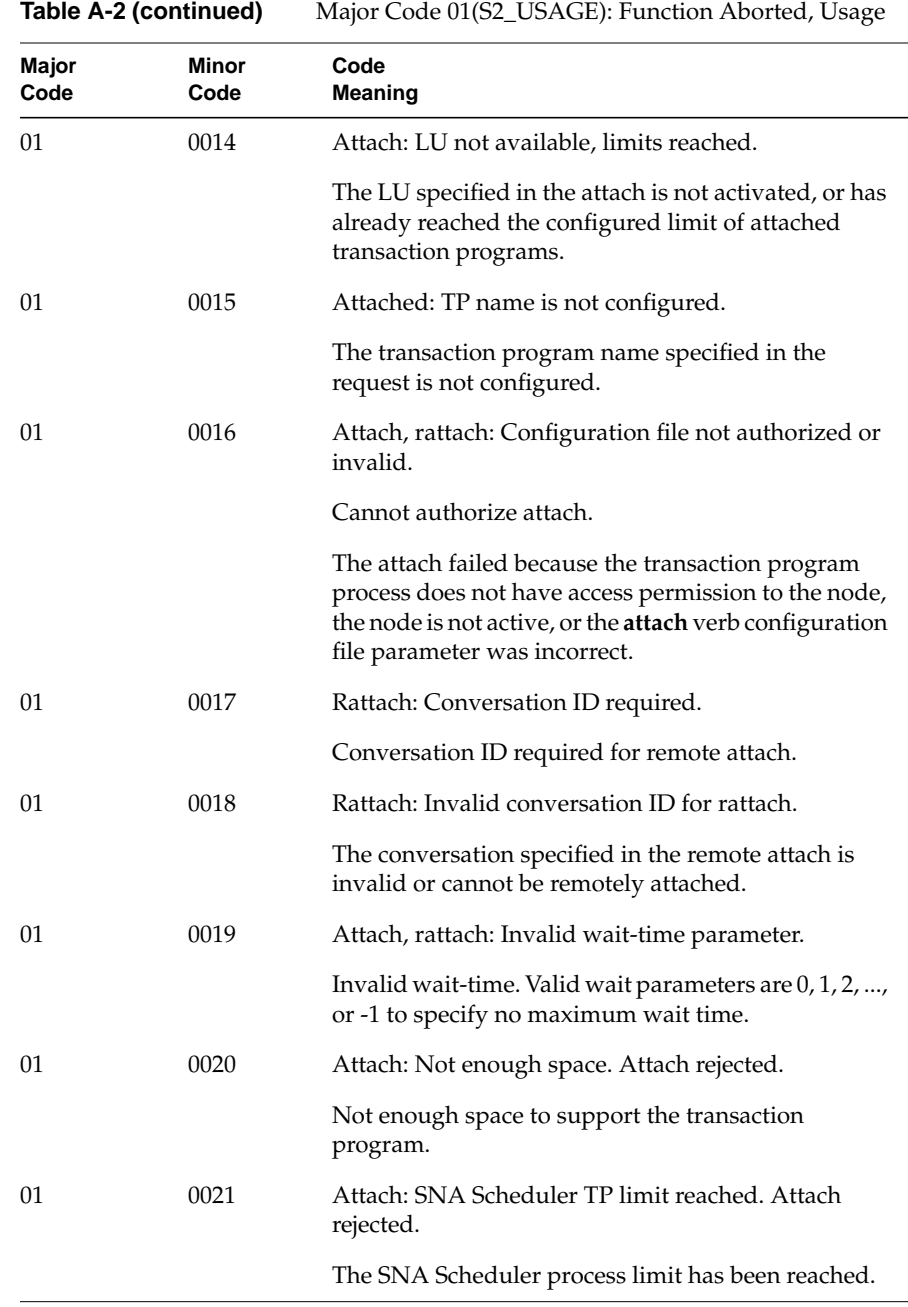

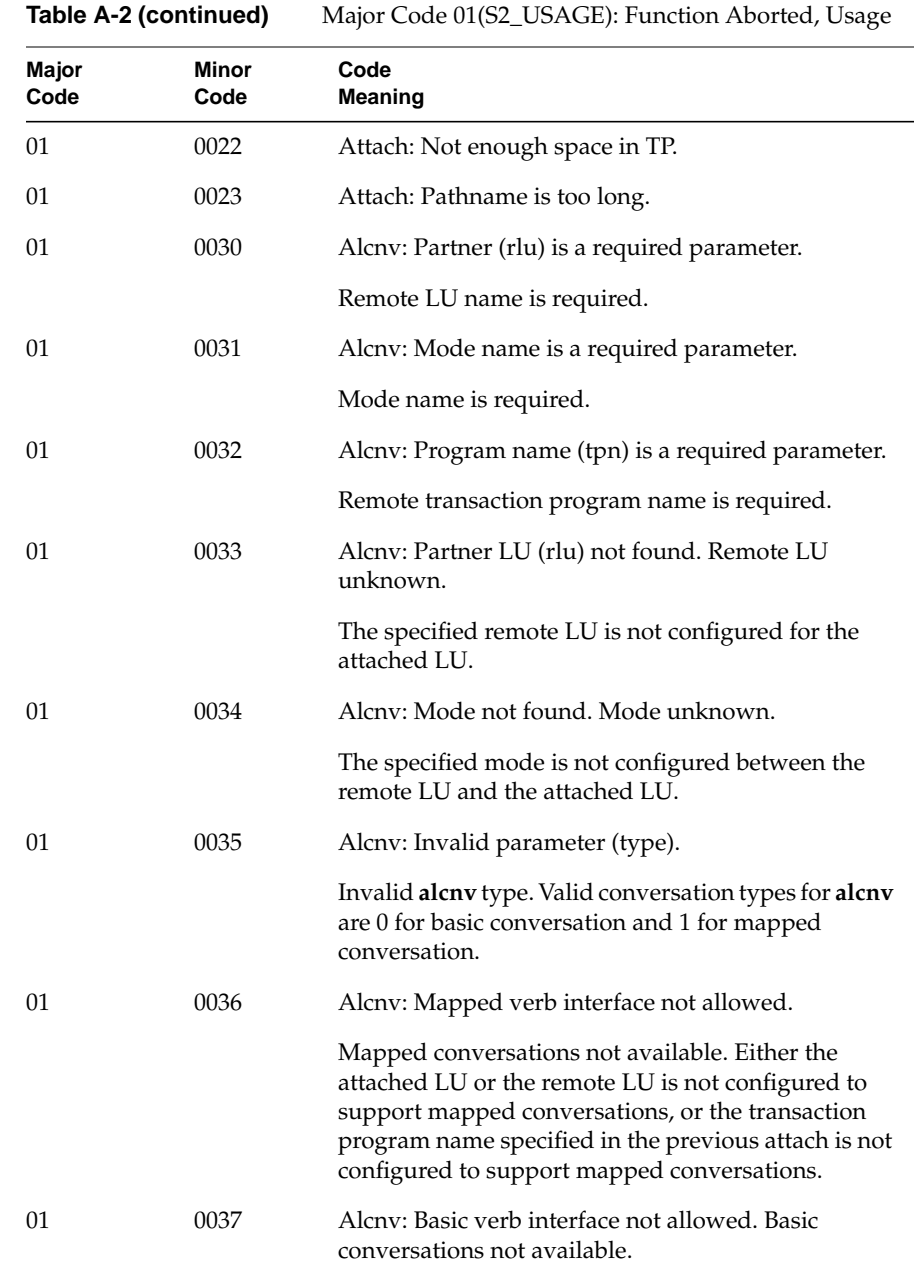

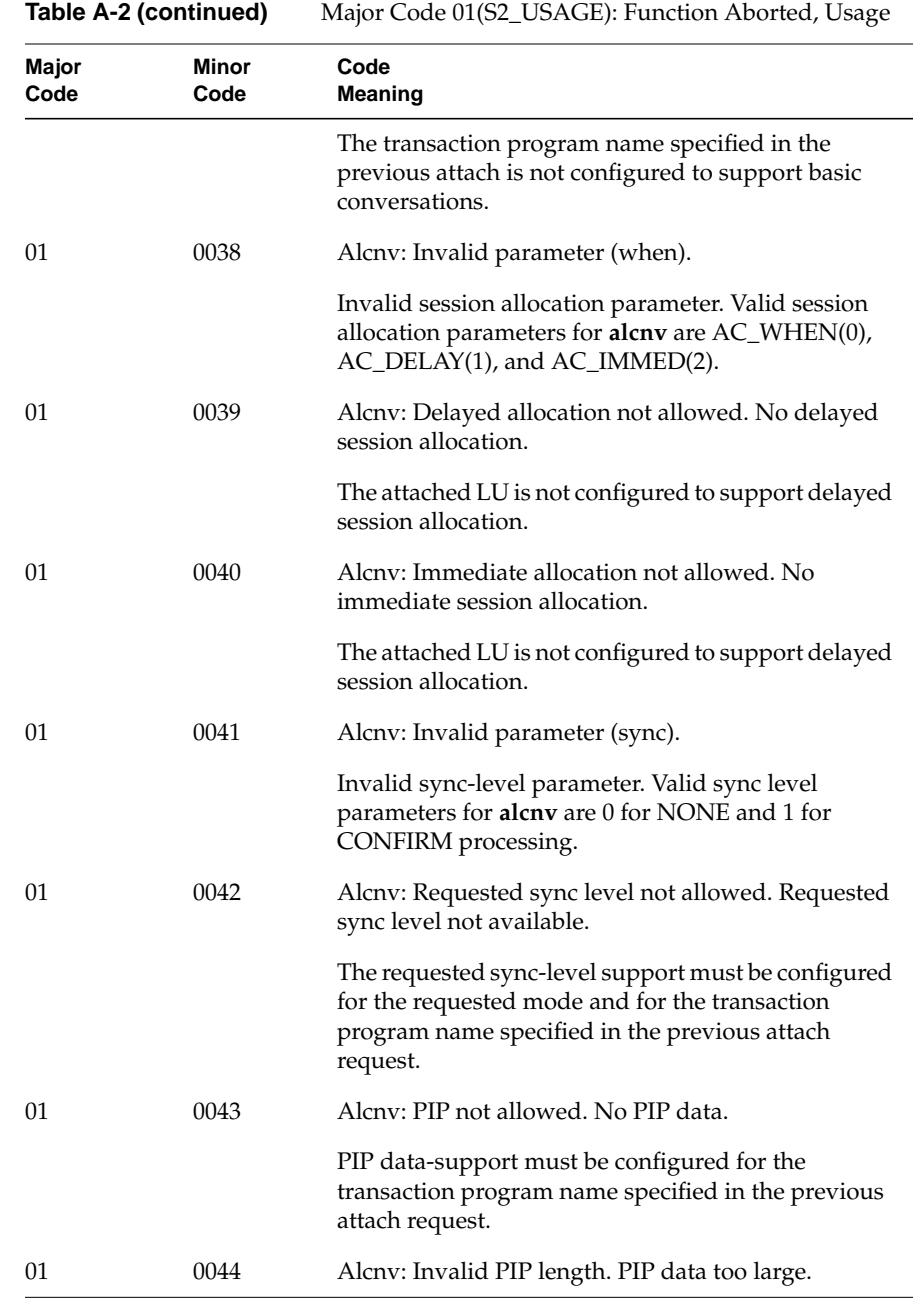

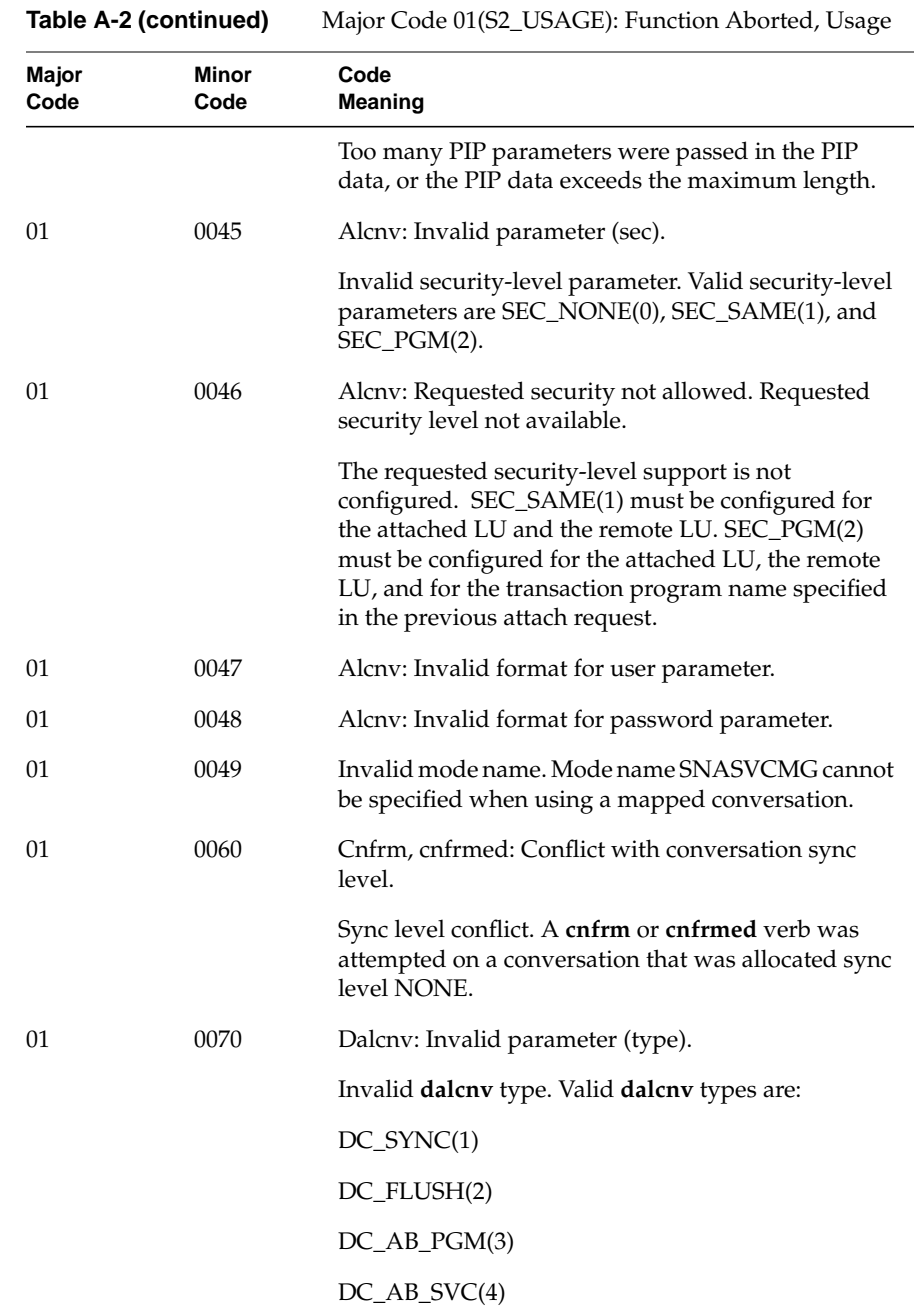

| Table A-2 (continued) |               | Major Code 01(52_05AGE): Function Aborted, Osage                                                                                                    |
|-----------------------|---------------|----------------------------------------------------------------------------------------------------|
| Major<br>Code         | Minor<br>Code | Code<br>Meaning                                                                                                    |
|                       |               | $DC_AB_$ TMR(5)                                                                                                    |
|                       |               | DC_LOCAL(6)                                                                                                    |
|                       |               | DC_CNFRM(7)                                                                                                    |
|                       |               | Invalid mdalcnv types are:                                                                                                    |
|                       |               | $DC_AB_PGM(3)$                                                                                                    |
|                       |               | $DC_AB_SVC(4)$                                                                                                    |
|                       |               | $DC_AB_$ TMR(5)                                                                                                    |
|                       |               | Valid <b>mdalcnv</b> types are:                                                                                                    |
|                       |               | $DC_SYNC(1)$                                                                                                    |
|                       |               | $DC$ _FLUSH $(2)$                                                                                                    |
|                       |               | DC_LOCAL(6)                                                                                                    |
|                       |               | DC_CNFRM(7)                                                                                                    |
|                       |               | $DC_ABEND(8)$                                                                                                    |
| 01                    | 0080          | Prprcv: Invalid parameter (type).                                                                                                    |
|                       |               | Invalid <b>prprcv</b> type. Valid <b>prprcv</b> types are 0 for<br>FLUSH and 1 for SYNC.                                                                                |
| 01                    | 0081          | Prprcv: Invalid parameter (lock).                                                                                                    |
|                       |               | Invalid prprcv lock parameter. Valid prprcv lock<br>parameters are 0 for Short lock, and 1 for Long lock.<br>This parameter is significant for <b>prprcv</b> type SYNC. |
| 01                    | 0090          | Rcvwt, pstrct: Invalid parameter (fill).                                                                                                    |
|                       |               | Invalid fill parameters for rcvwt and pstrct are<br>RW_BUFF(0) and RW_LL(1).                                                                                            |
| 01                    | 0091          | Invalid parameter (length) cannot be negative.                                                                                                    |

**Table A-2 (continued)** Major Code 01(S2\_USAGE): Function Aborted, Usage

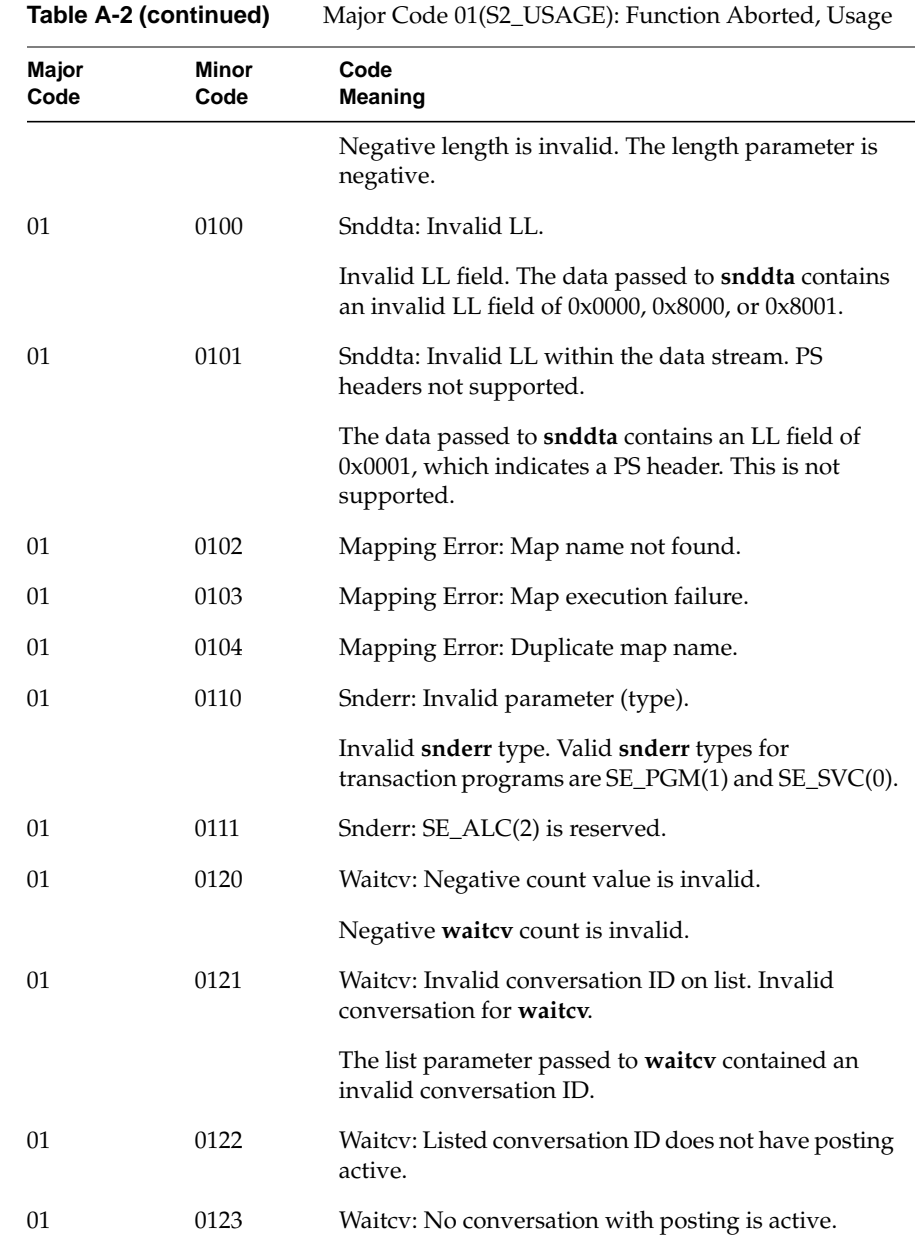

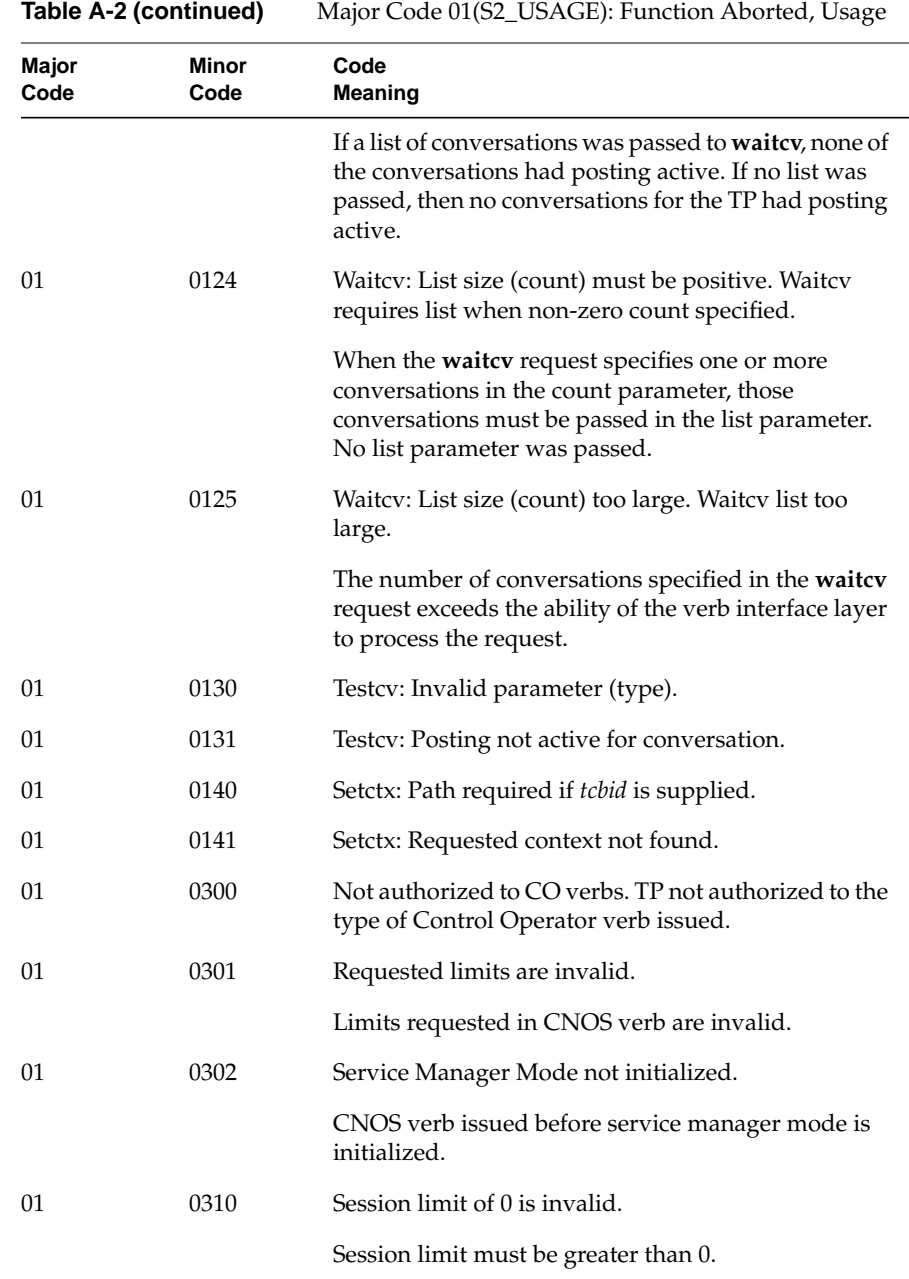

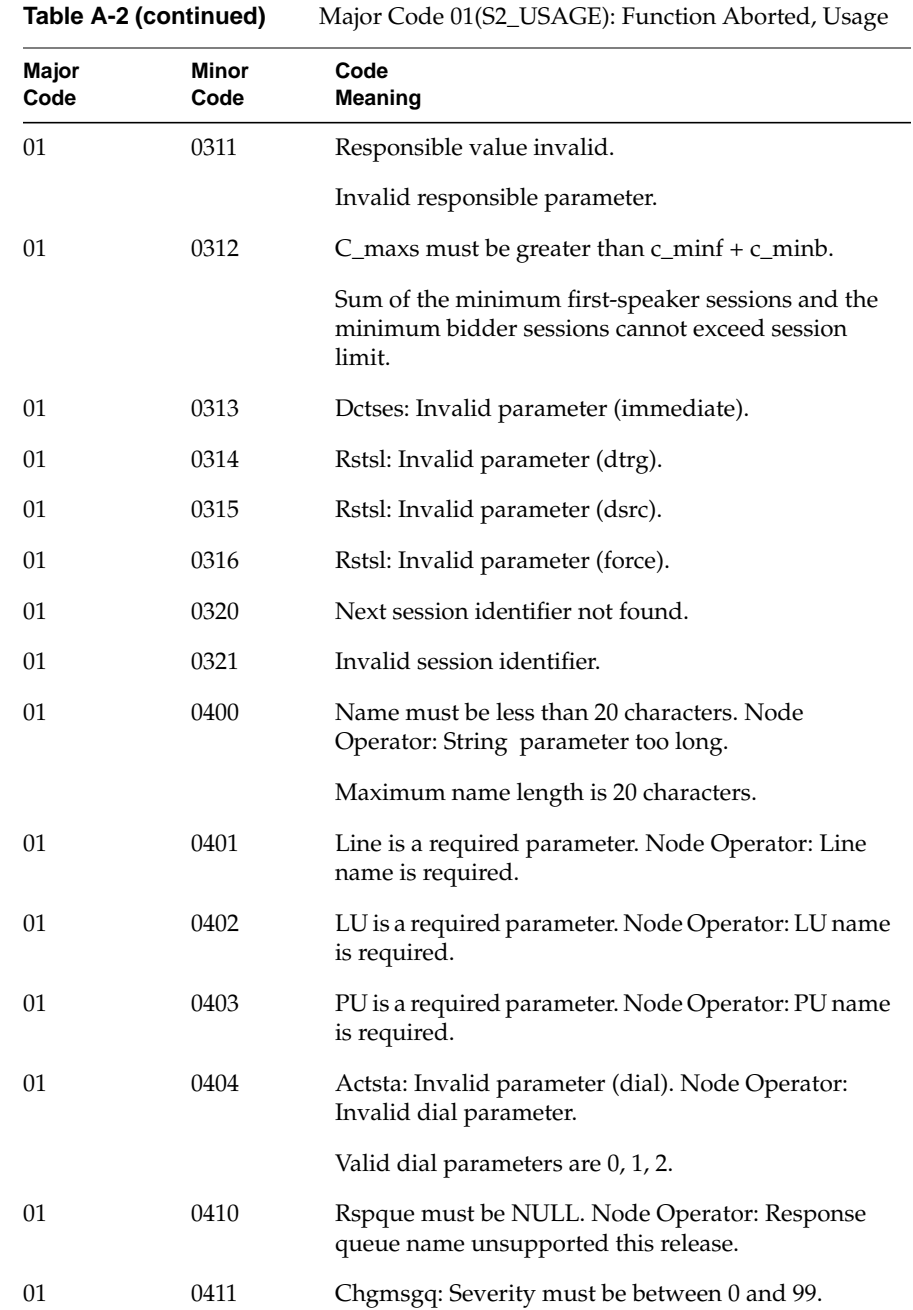

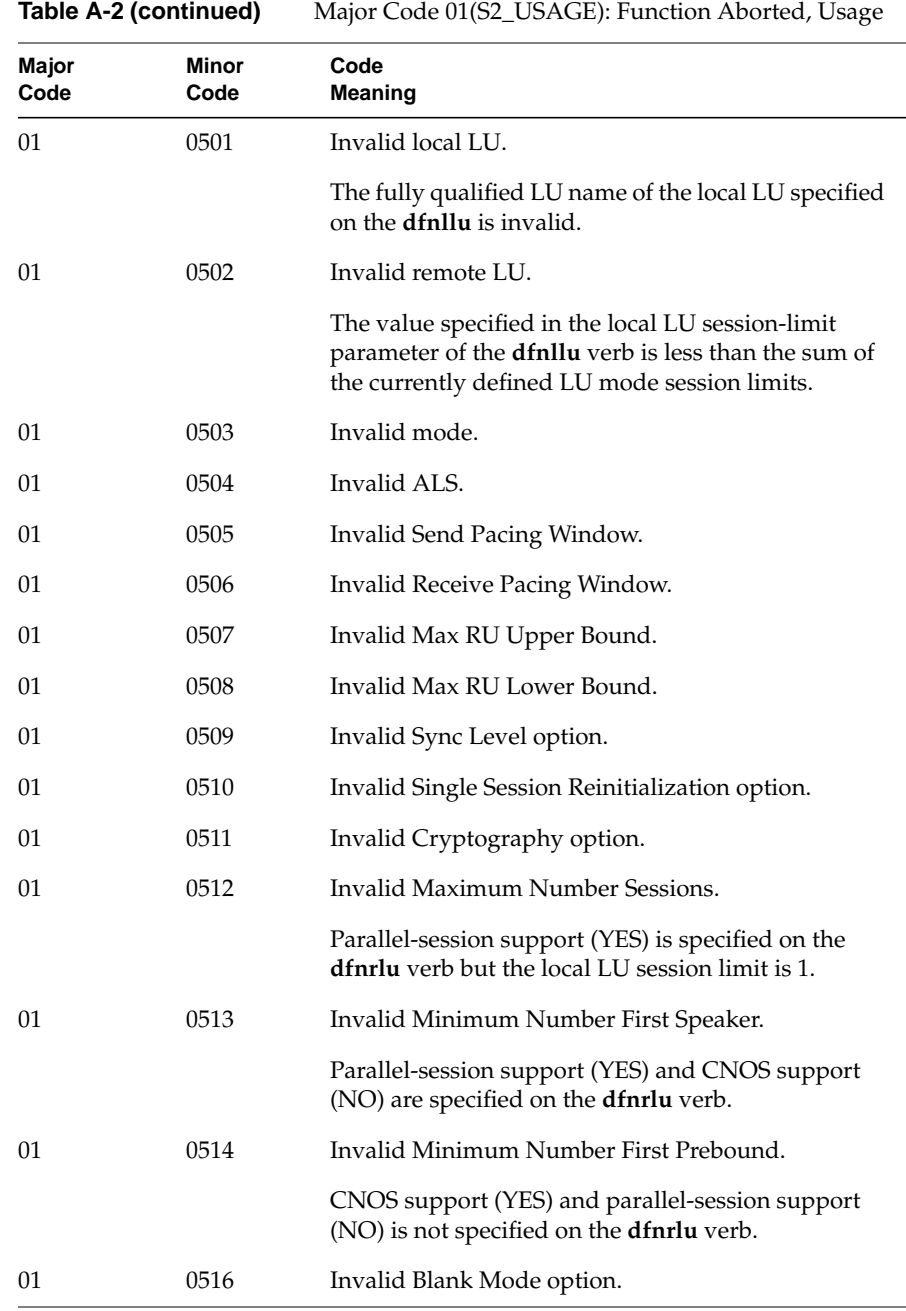

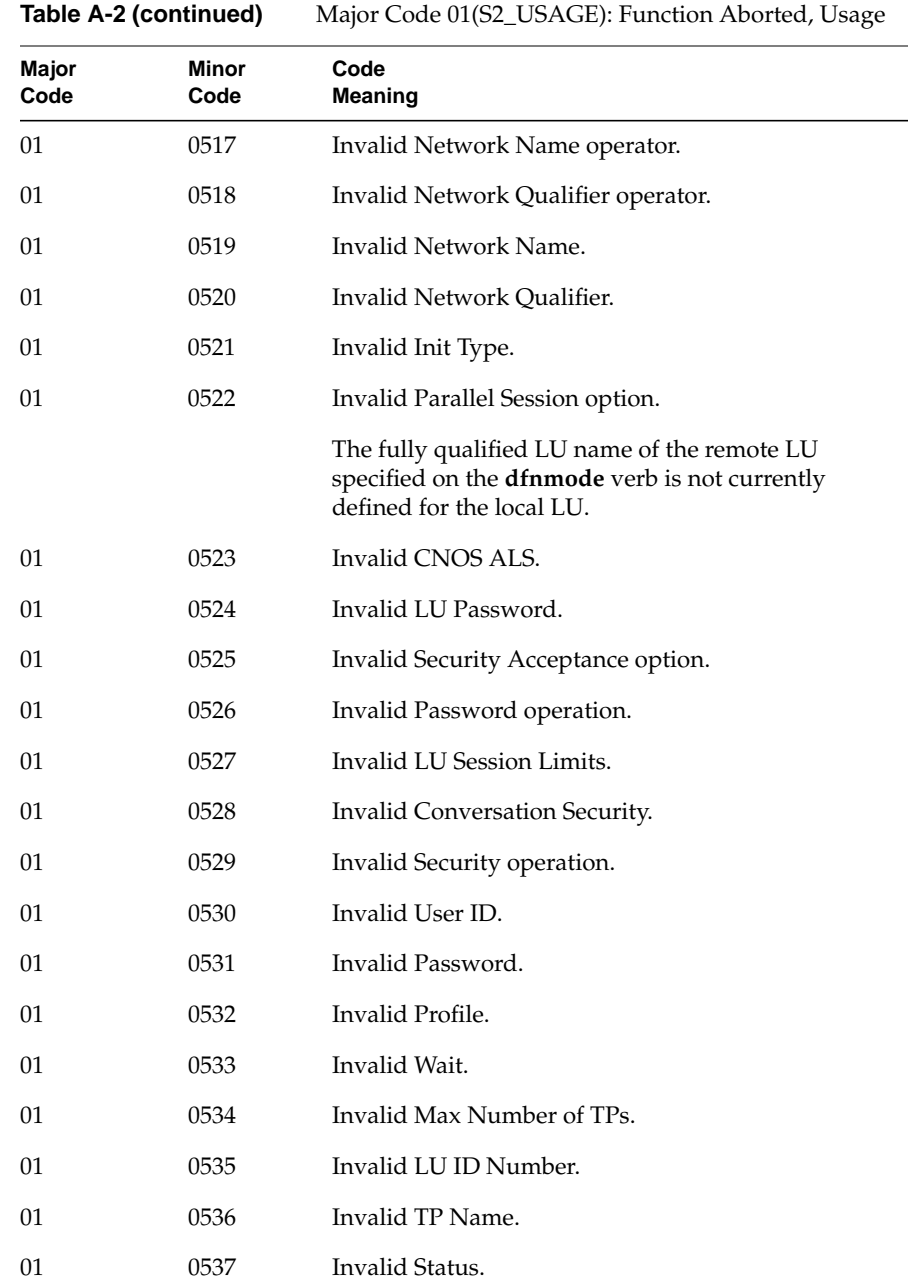

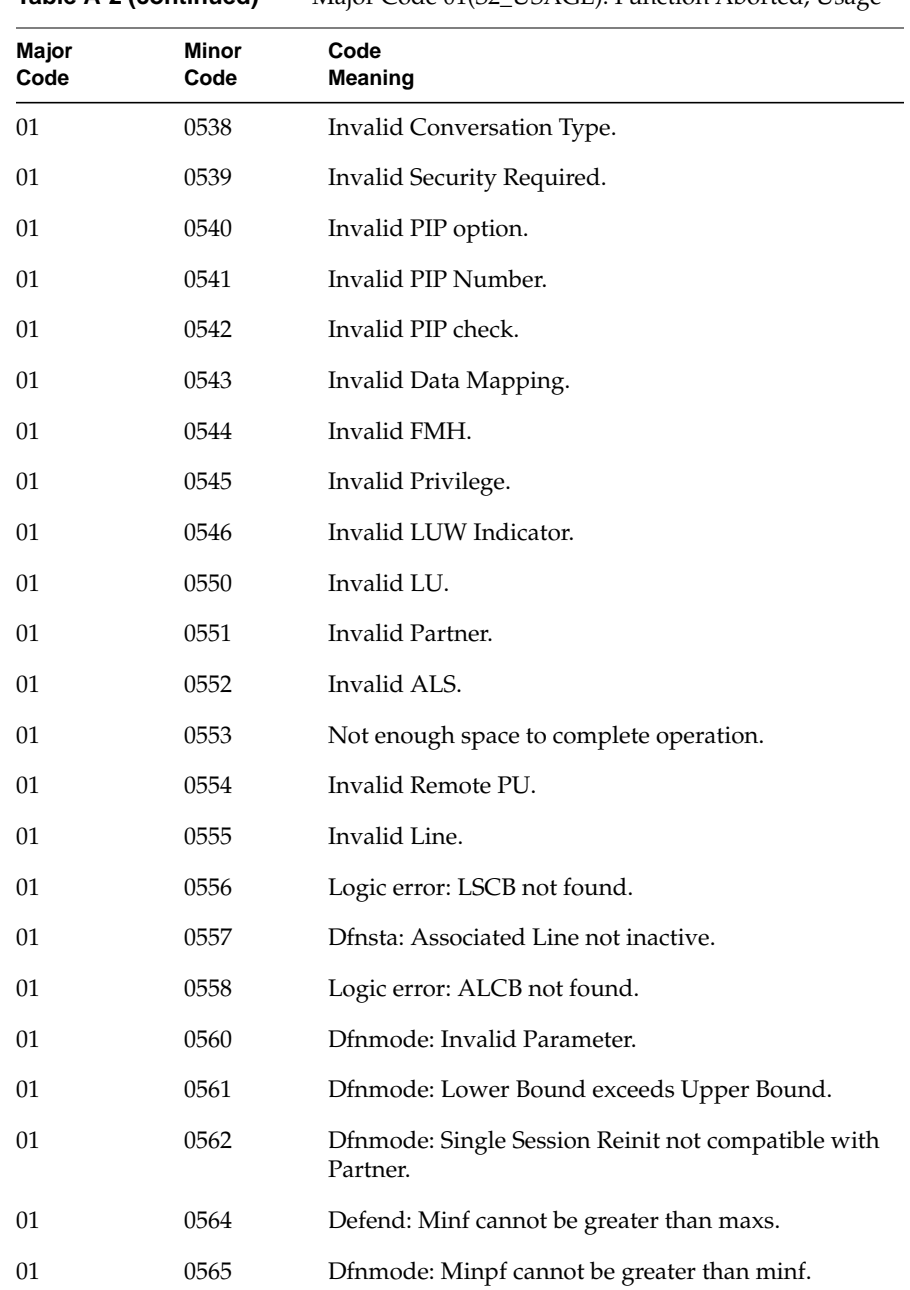

**Table A-2 (continued)** Major Code 01(S2\_USAGE): Function Aborted, Usage

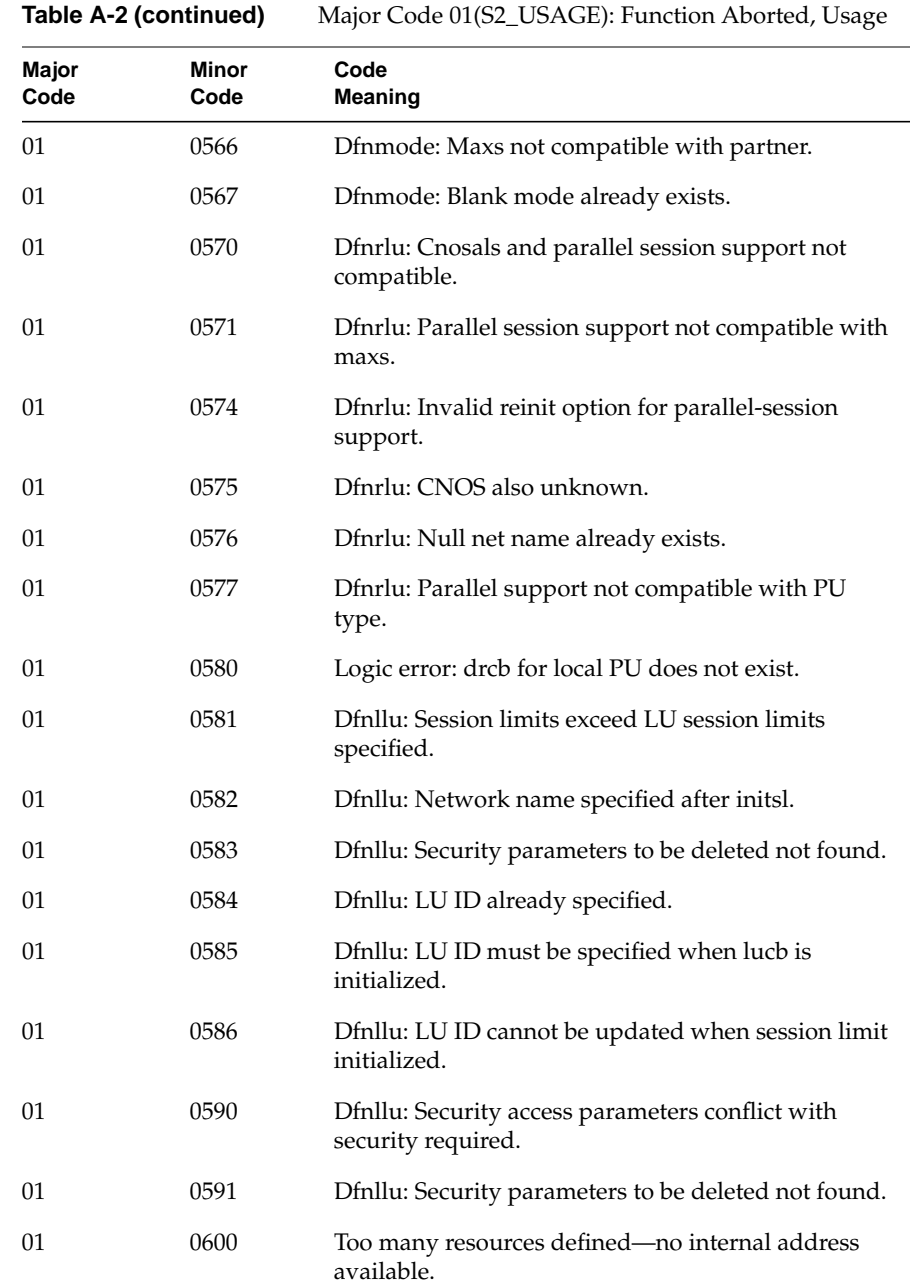

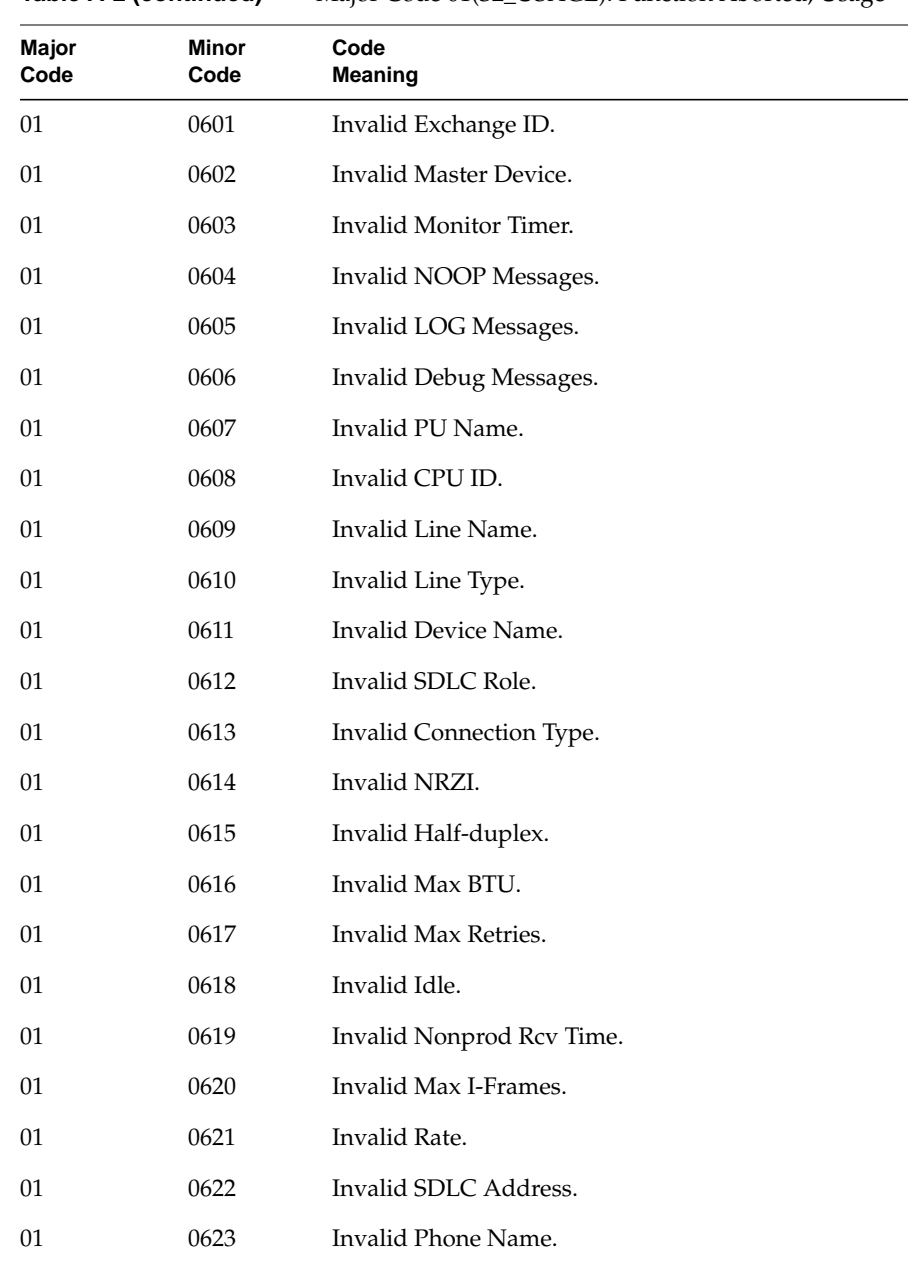

**Table A-2 (continued)** Major Code 01(S2\_USAGE): Function Aborted, Usage

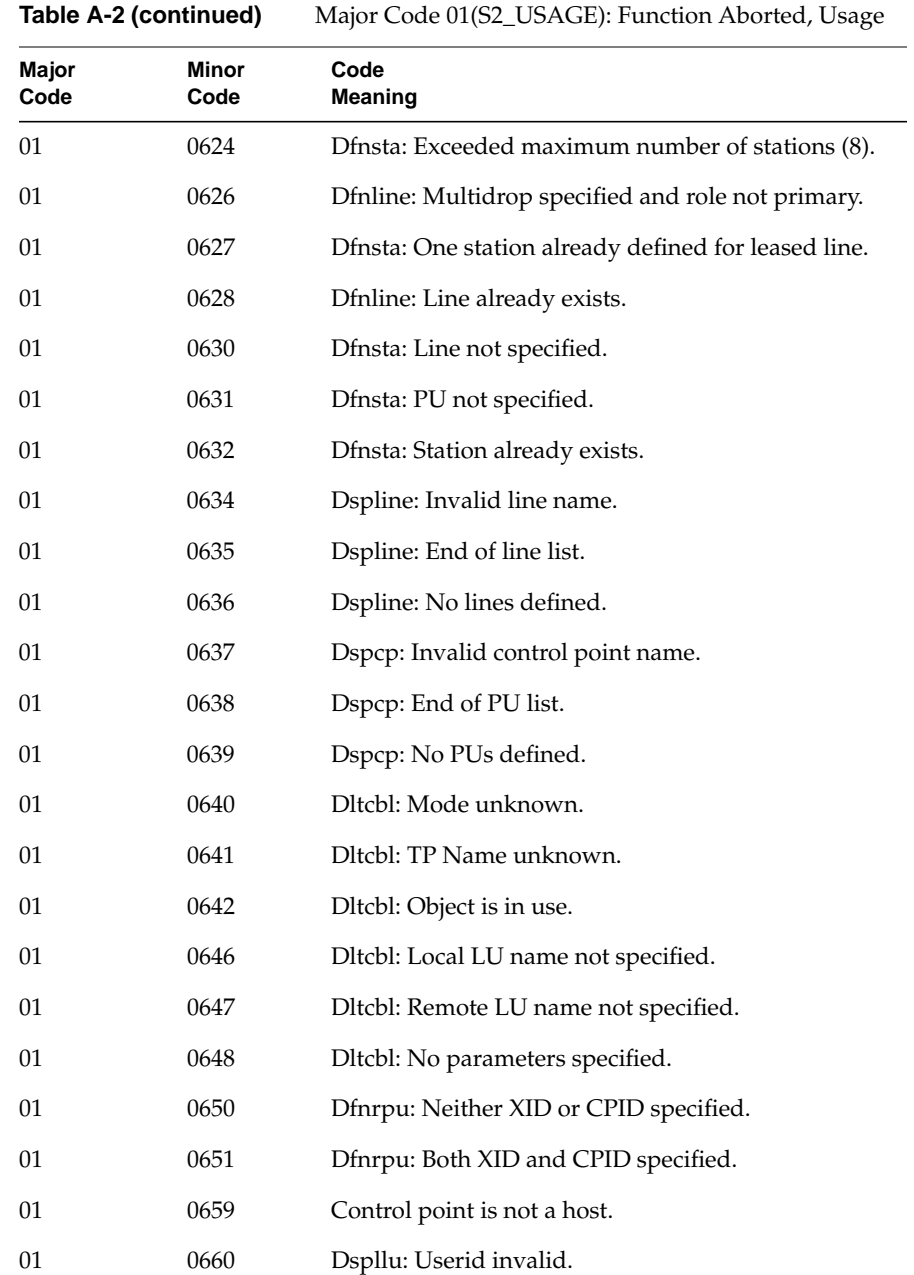

| <sub>/</sub>  |               | $m1$ $\sigma2$ $\sigma3$ $\sigma4$ $\sigma5$ $\sigma6$ $\sigma7$ $\sigma7$ $\sigma8$ $\sigma9$ $\sigma1$ $\sigma2$ $\sigma1$ |
|---------------|---------------|----------------------------------------------------------------------------------------------------|
| Major<br>Code | Minor<br>Code | Code<br>Meaning                                                                                                    |
| 01            | 0661          | Dspllu: End of security list.                                                                                                |
| 01            | 0662          | No userid found.                                                                                                    |
| 01            | 0663          | Dspllu: Invalid profile.                                                                                                    |
| 01            | 0664          | Dspllu: Invalid LU name.                                                                                                    |
| 01            | 0665          | Dspllu: End of LU list.                                                                                                    |
| 01            | 0666          | Dspllu: No LU defined.                                                                                                    |
| 01            | 0667          | Dsprlu: Invalid Remote LU name.                                                                                              |
| 01            | 0668          | Dsprlu: No more Remote LUs.                                                                                                  |
| 01            | 0669          | Dsprlu: No Remote LUs defined.                                                                                               |
| 01            | 0670          | Dspmode: Invalid mode name.                                                                                                  |
| 01            | 0671          | Dspmode: End of mode list.                                                                                                   |
| 01            | 0672          | Dspmode: No modes defined.                                                                                                   |
| 01            | 0673          | Dsptp: Invalid TP name.                                                                                                    |
| 01            | 0674          | Dsptp: End of TP list.                                                                                                    |
| 01            | 0675          | Dsptp: No TP defined.                                                                                                    |
| 01            | 0676          | Dsptp: No Network Name.                                                                                                    |
| 01            | 0677          | Invalid NEXT parameter value.                                                                                                |
| 01            | 0691          | Control point name is required.                                                                                              |
| 01            | 0692          | No more remote LUs or secondary LUs.                                                                                         |
| 01            | 0693          | LU_ID value does not match any LU.                                                                                           |
| 01            | 0830          | User crash code not described.                                                                                               |
| 01            | 0850          | s2_schd is not active.                                                                                                    |
|               |               | The SNA Scheduler is not active.                                                                                             |

**Table A-2 (continued)** Major Code 01(S2 USAGE): Function Aborted, Usage

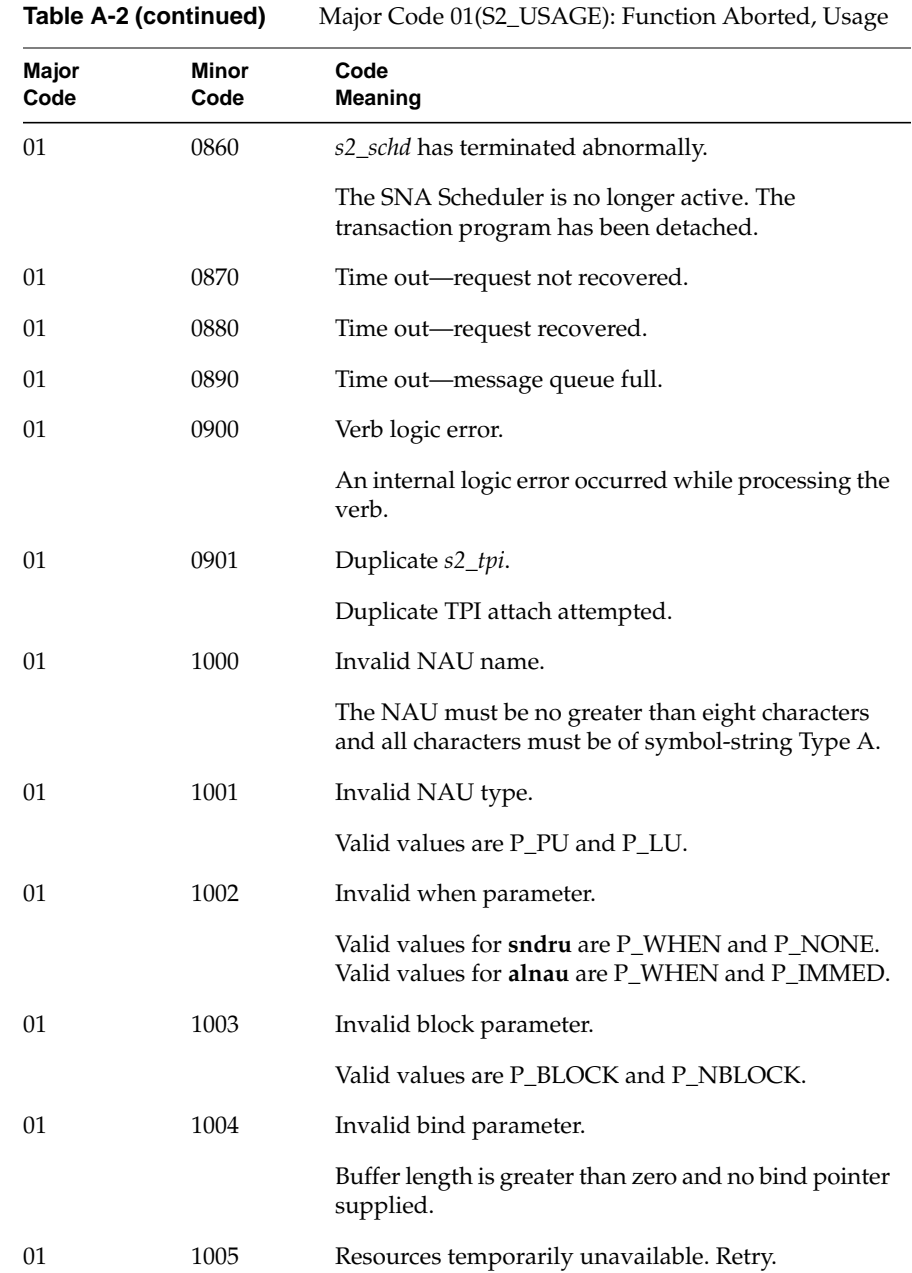

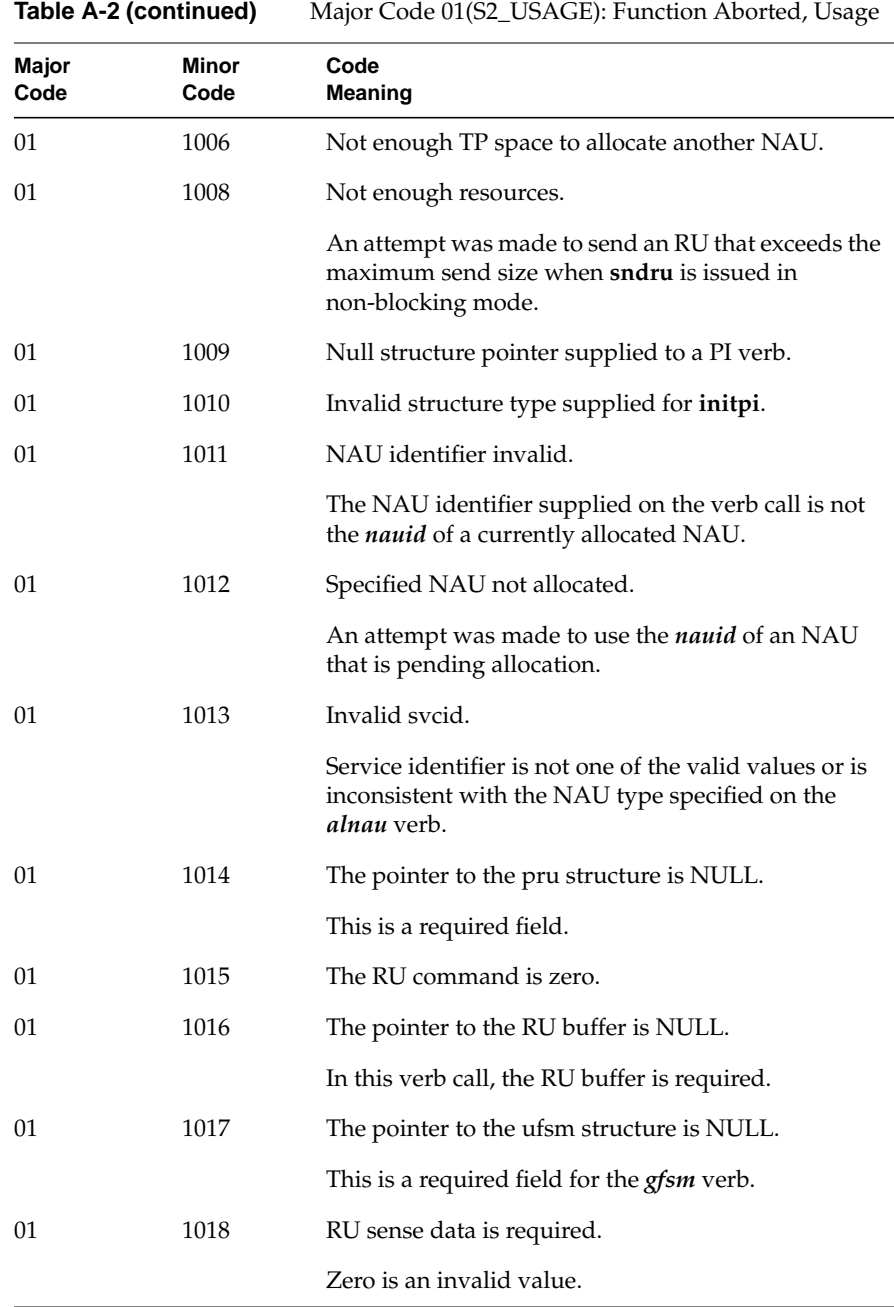

**91**

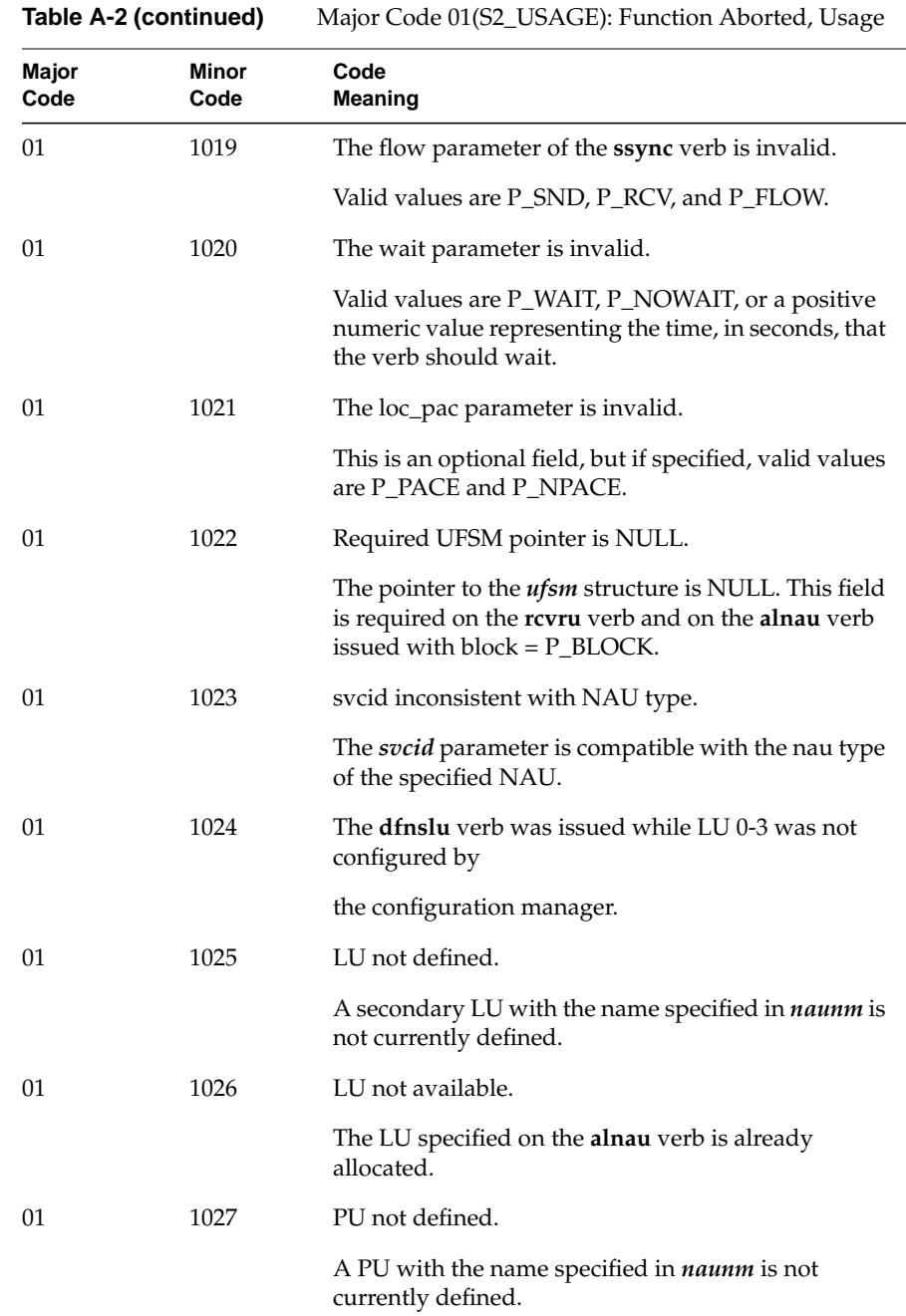

**92**

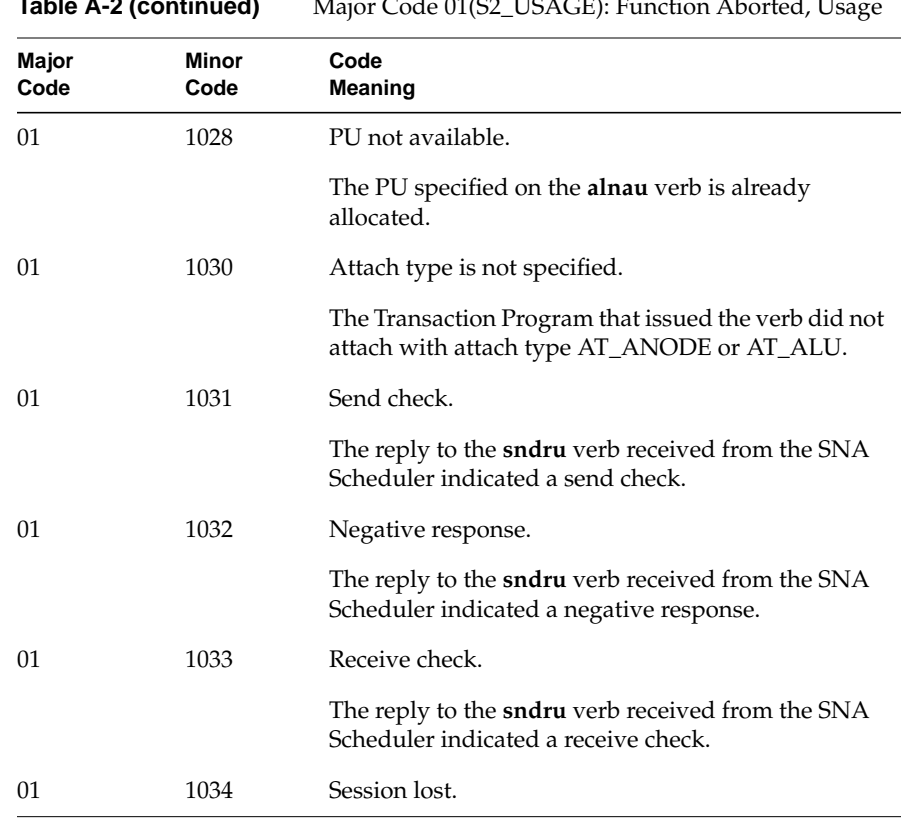

#### **Table A-2 (continued)** Major Code 01(S2\_USAGE): Function Aborted, Usage

**Table A-3** Major Code 02 (S2\_UNSUC): Completed Unsuccessfully

| Major<br>Code | Minor<br>Code | Code<br>Meaning                  |
|---------------|---------------|----------------------------------|
| 02            | 0001          | No information for conversation. |
| 02            | 0002          | Conversation not posted.         |
| 02            | 0003          | Request-to-send not received.    |

| Major<br>Code | Minor<br>Code | Code<br><b>Meaning</b>                                                            |
|---------------|---------------|-----------------------------------------------------------------------------------|
| 03            | 0001          | Conversation State error.                                                         |
|               |               | Request is illegal in the current conversation state.                             |
| 03            | 0002          | Logical Record State error.                                                       |
|               |               | Request is illegal because the current logical record has<br>not been completed.  |
| 03            | 0003          | Conv for waitcy not S2 RECV.                                                      |
|               |               | A conversation specified in the <b>waitcy</b> request is not in<br>receive state. |

**Table A-4** Major Code 03 (S2\_STATE): Function Aborted, State Error

#### **Table A-5** Major Code 05 (S2\_ALCER): Allocation Error

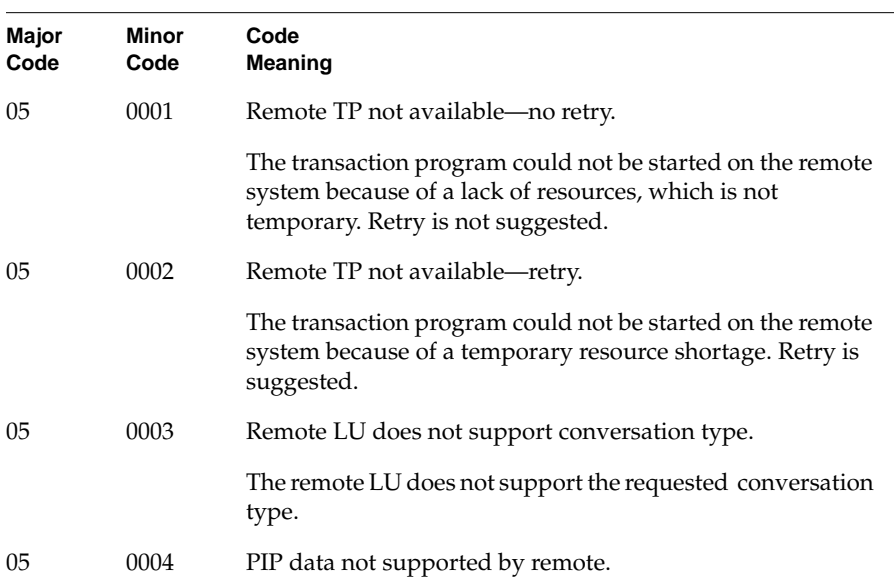

|    | Table A-5 (continued) | Major Code 05 (S2_ALCER): Allocation Error                                |
|----|-----------------------|---------------------------------------------------------------------------|
|    |                       | Program initialization data is not supported by the remote<br>LU.         |
| 05 | 0005                  | PIP specification error.                                                  |
|    |                       | Program initialization data was specified incorrectly.                    |
| 05 | 0006                  | Invalid access security information.                                      |
|    |                       | Security information was not specified correctly.                         |
| 05 | 0007                  | Remote program does not support requested sync level.                     |
| 05 | 0008                  | Remote TP not recognized by remote LU.                                    |
|    |                       | The transaction program requested was not recognized at<br>the remote LU. |
| 05 | 0009                  | Allocation failure-no retry.                                              |
| 05 | 0010                  | Allocation failure-retry.                                                 |
| 05 | 0011                  | First Speaker session not available.                                      |
|    |                       | The session is not immediately available.                                 |
| 05 | 0012                  | Local resource allocation failure.                                        |
| 05 | 0013                  | Cannot authorize security access.                                         |
| 05 | 0022                  | Allocation rejected by Resource Manager.                                  |
| 05 | 0099                  | Unknown sense code data received.                                         |

**Table A-6** Major Code 07 (S2\_PGMER): Program Error

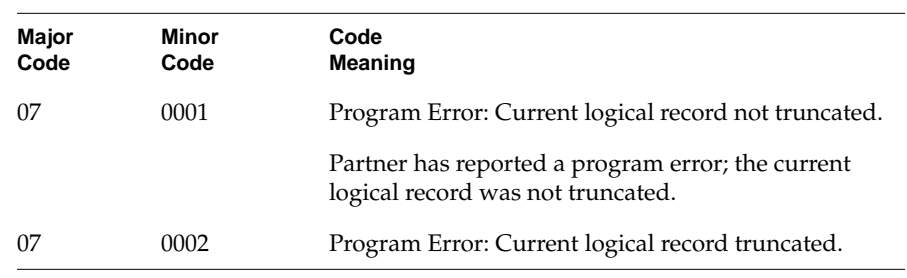

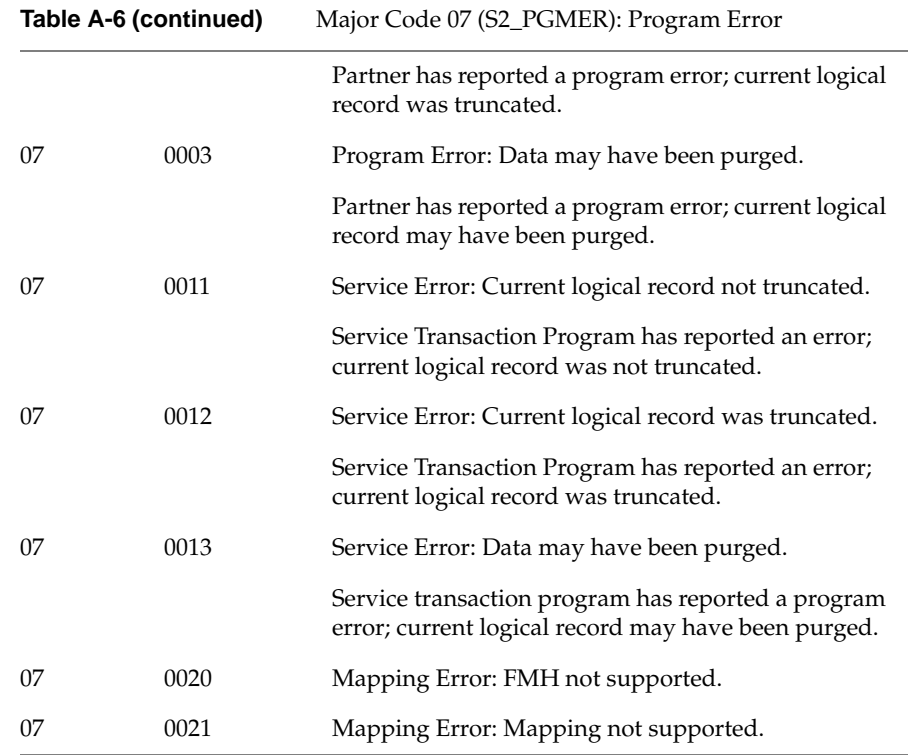

## **Table A-7** Major Code 09 (S2\_DEALC): Deallocated

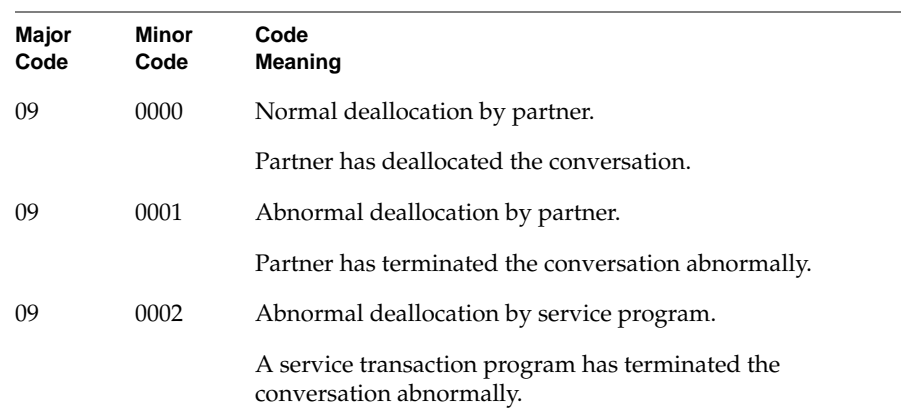

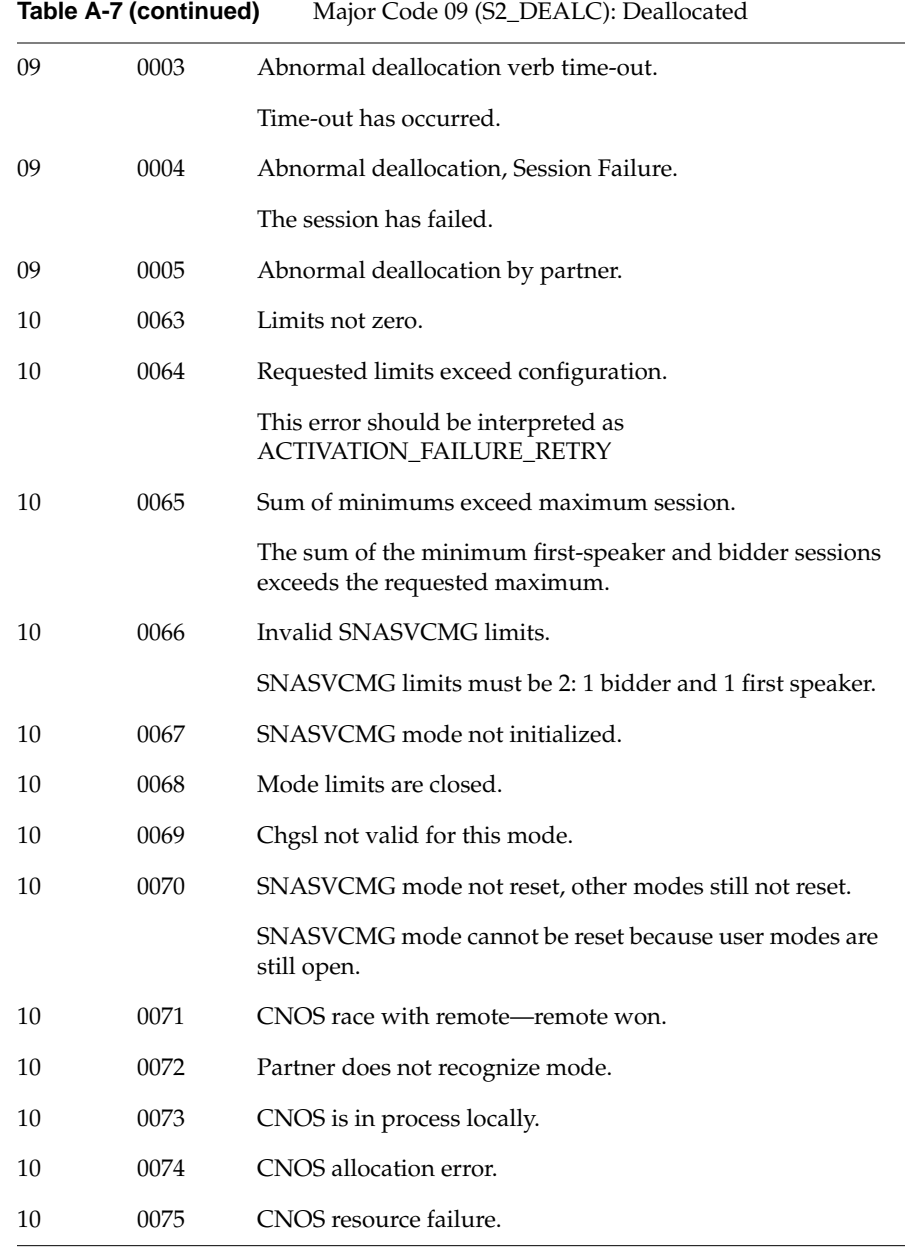

| Table A-7 (continued) |      | Major Code 09 (S2_DEALC): Deallocated                                              |  |
|-----------------------|------|------------------------------------------------------------------------------------|--|
|                       |      | The SNASVCMG session with the partner LU either could<br>not be started or failed. |  |
| 10                    | 0076 | Insufficient space for a new session.                                              |  |
| 10                    | 0077 | Partner LU is not active.                                                          |  |
| 10                    | 0078 | Modes incompatible: session not started.                                           |  |

**Table A-8** Major Code 11 (S2\_NPERR): Node Operator Error

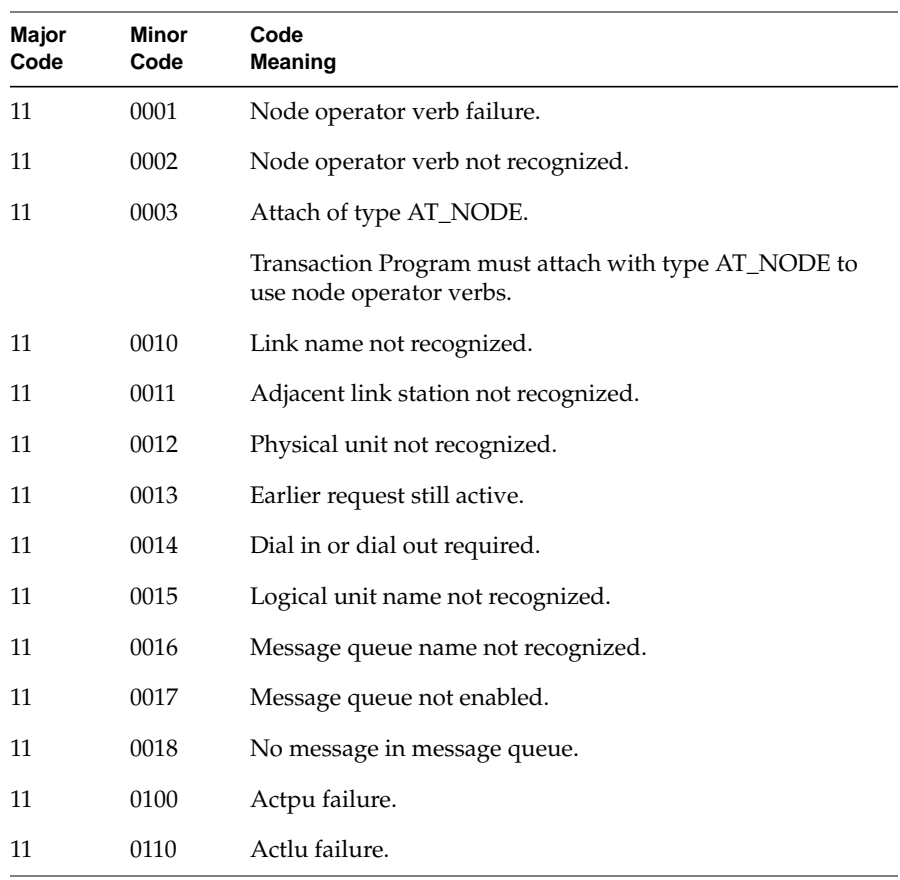

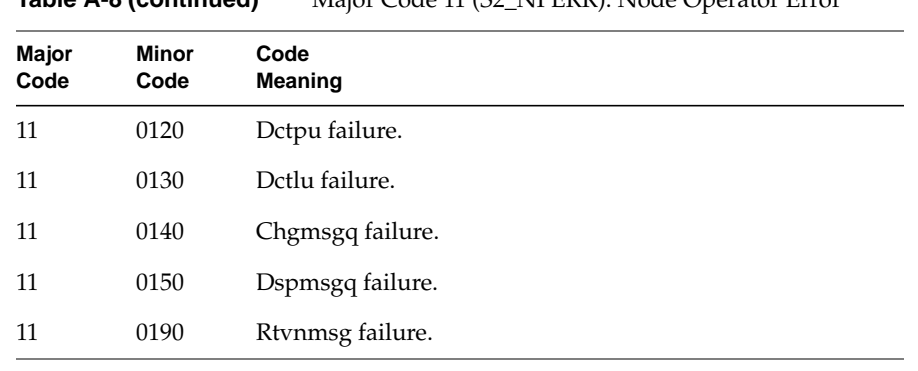

**Table A-8 (continued)** Major Code 11 (S2\_NPERR): Node Operator Error

*Appendix B*

# API Verb Catalog

This appendix lists all of the API verbs in alphabetical order. These verbs and their supporting man pages are used with this guide (referred to as *LU 6.2* in the table) and the *IRIS SNA LU 6.2 Administration Guide* (referred to as *SNA* in the table).

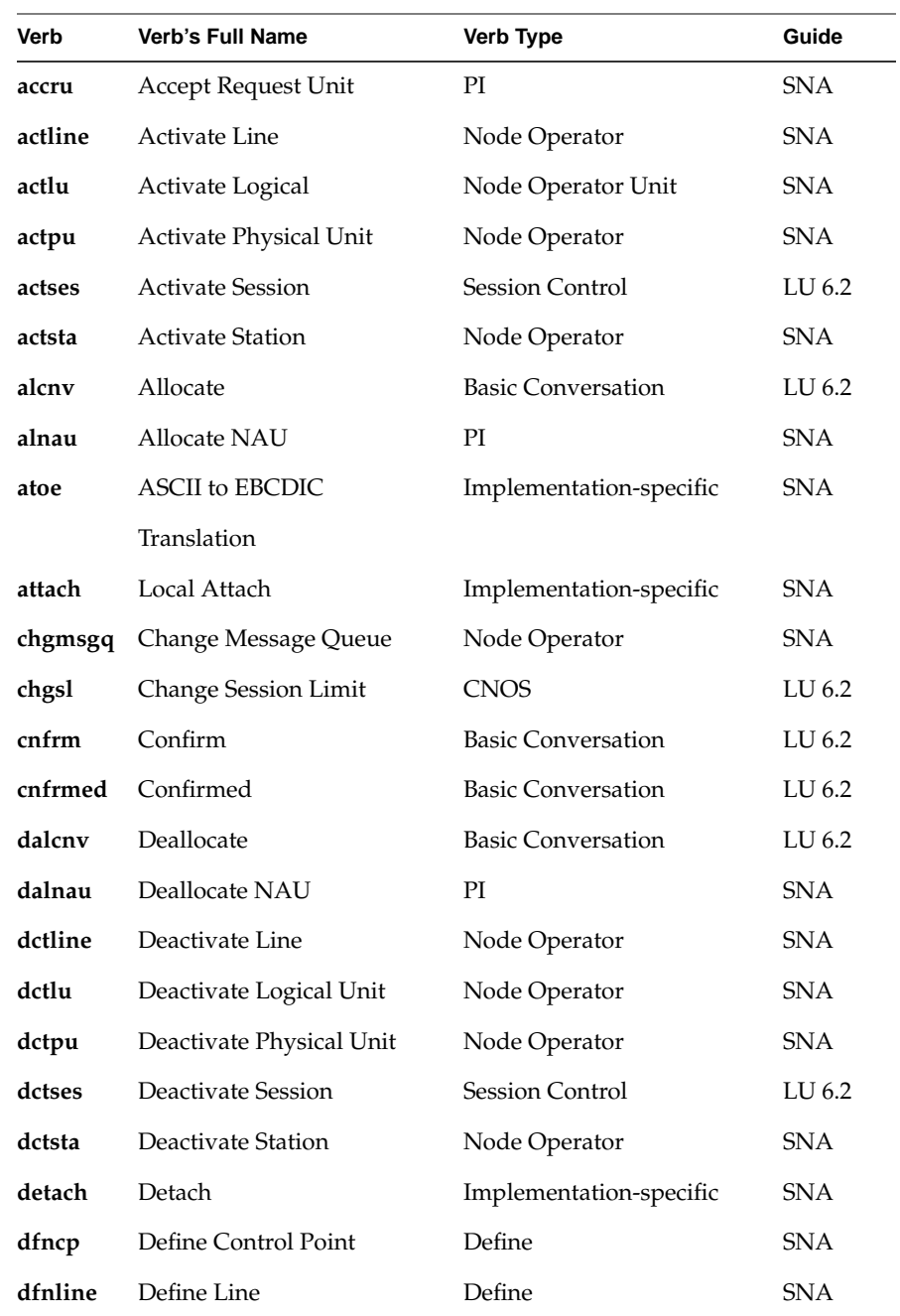

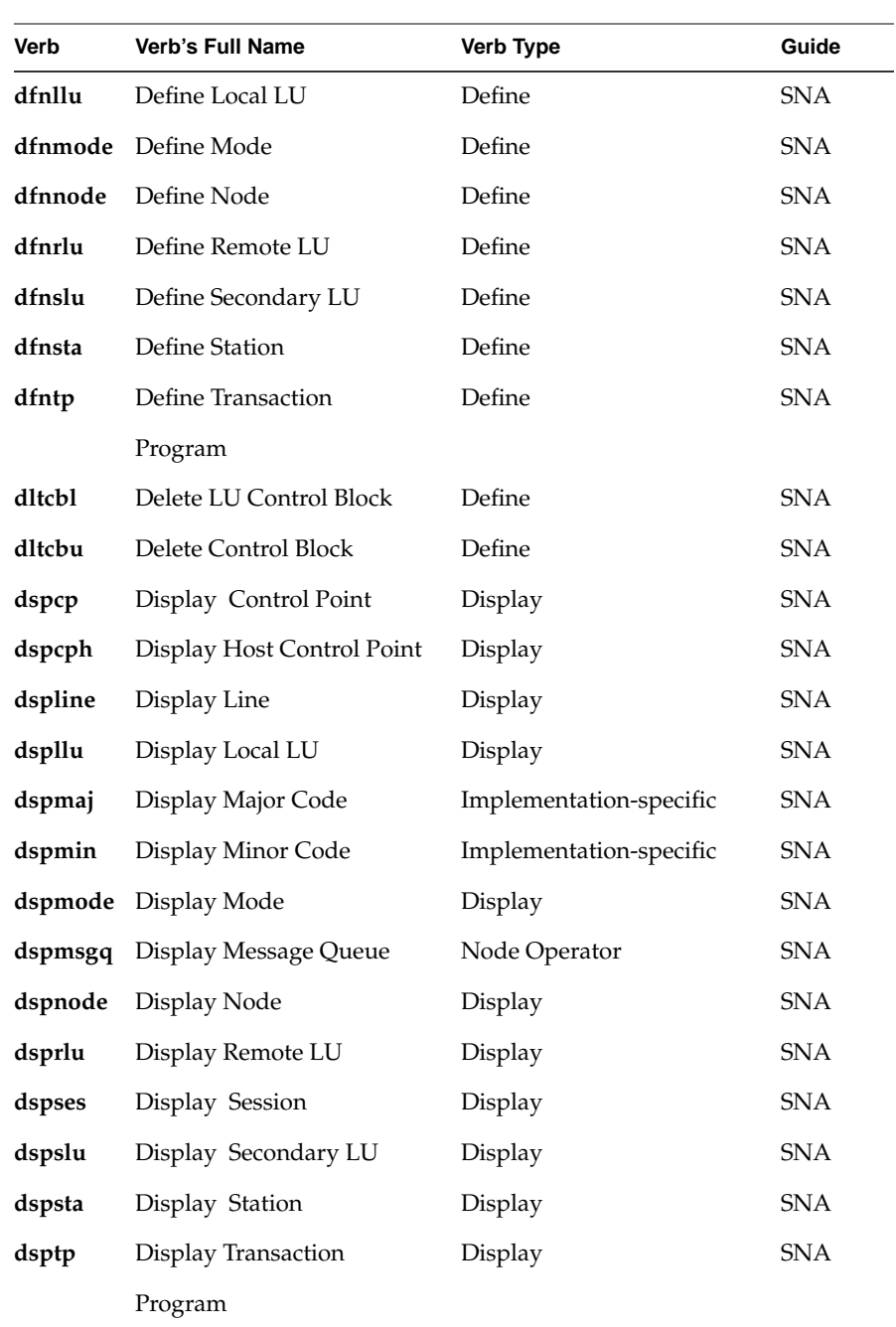

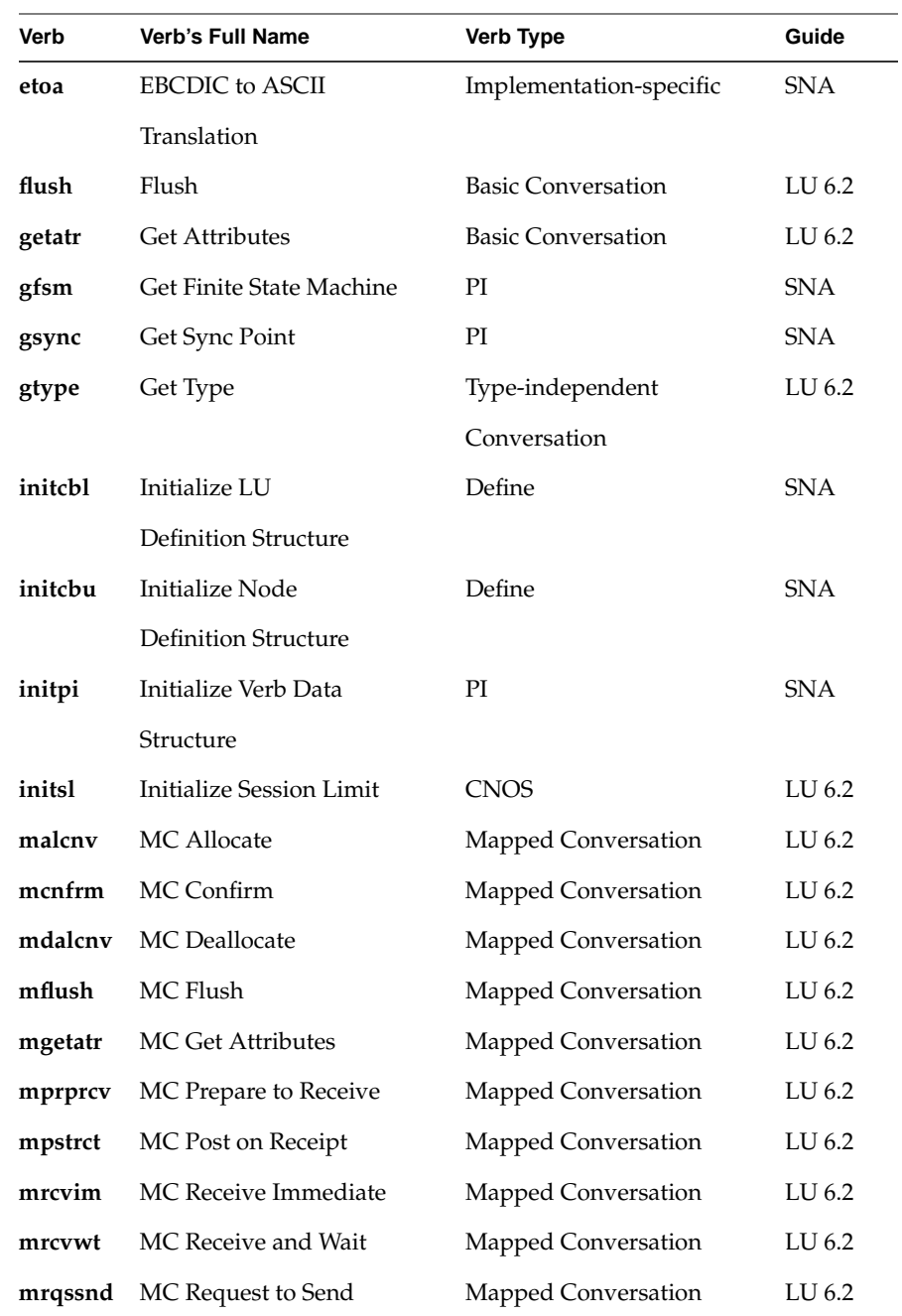

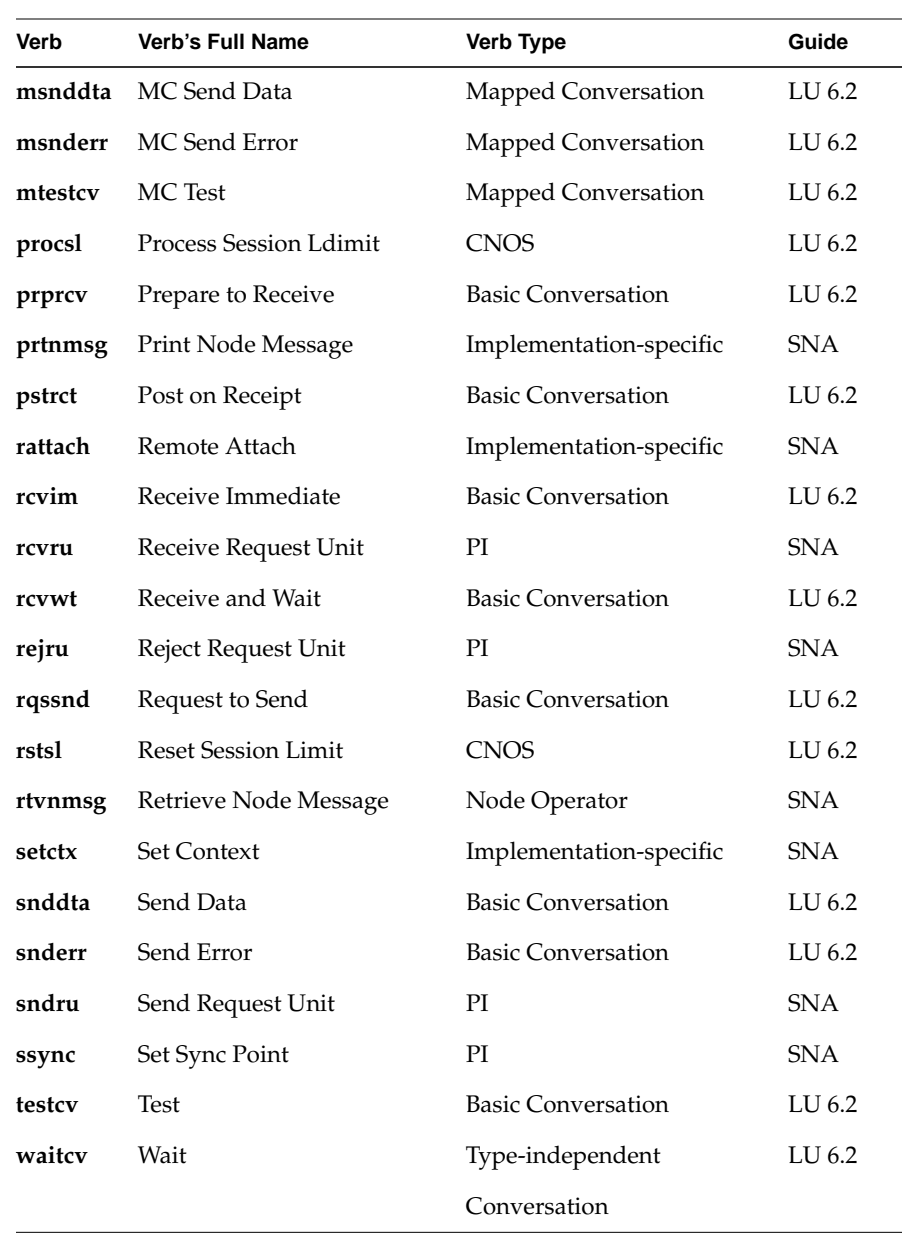

*Appendix C*

# **Man Pages**

This appendix contains the following category (1M) and ( 3X) man pages related to the IRIS SNA LU6. These man pages are listed in alphabetical order.

Core Programs

- s2\_cnos (1M)
- s2\_lucp (1M)
- $\bullet$  s2\_tpi (1M)

Conversation Mapped

- malcnv (3X)
- mc\_map (3X)
- mcnfrm (3X)
- mcnfrmed (3X)
- mdalcnv (3X)
- mflush (3X)
- mgetatr (3X)
- mprprcv (3X)
- mpstrct (3X)
- $mrvim(3X)$
- mrcvwt (3X)
- mrqssnd (3X)
- msnddta (3X)
- msnderr (3X)
- mtestcv (3X)

Conversation/Type-independent

- gtype (3X)
- waitcv (3X)

Conversation Basic

- alcnv $(3X)$
- cnfrm (3X)
- cnfrmed (3X)
- dalcnv (3X)
- flush  $(3X)$
- getatr (3X)
- prprcv (3X)
- pstrct (3X)
- rcvim (3X)
- rcvwt  $(3X)$
- rqssnd (3X)
- snddta (3X)
- snderr (3X)
- testcv (3X)

## Control Operator

- chgsl (3X)
- $\bullet$  dsps  $l$  (3X)
- initsl (3X)
- procsl (3X)
- rstsl (3X)

#### Session Control

• actses (3X)
dctses (3X)  $\bullet$ 

Appendix C: Man Pages

# Index

# **A**

Advanced Program-to-Program Communciations, see APPC API, 18 API verbs, 13 APPC, 18 Application Program Interface, see API attach requests, 14 attach verb, 14

# **B**

basic conversation verbs, 69

# **C**

change number of session verbs, see CNOS CNOS, 33, 36 verbs, 35 configuration verbs, 15 control operator verbs, 19, 35, 70 conversation formats, 26 conversation-level security, 39, 40, 44 conversation states, 24, 29, 32, 34 snastat, 24 conversation verbs, 25 basic, 32 catagories, 19

type independent, 31 type-independent, 32

## **D**

data mapping, 30 data structures, 21 data type definitions, 20 define verbs, 15 detach verb, 14 Document Interchange Architecture, 33

#### **G**

GDS variable segment, 26 global.h, 21, 32 global variables, 21, 32 snamaj, 22, 69 snamin, 22, 69

#### **H**

header files, 19, 21

# **I**

IBM architected verbs, 69 implementation-specific verbs, 70

## **L**

LU 6.2 basic conversation verbs, 71 LU 6.2 control operator verbs, 71 LU 6.2 option sets, 71 LU-LU password, 43 LU-LU security initiating, 39

#### **M**

map names, 30 mapped conversation verbs, 27 mapping utility mapper, 31 mapping utility interface, 31 mc\_map, 31 message units (MUs), 25

## **N**

names multiple, 48 node operator verbs, 16

## **O**

option flags, 47

# **P**

parallel sessions, 36 password, 39, 40, 43 password file, 42 profile field, 42

protocol boundary basic conversation, 25 mapped conversation, 25

## **R**

resource-level security, 41, 44 resource-level securitysecurity resource-level, 39 return codes, 22 return-code values, 22 returned parameters, 21

# **S**

security conversation-level, 39, 44 LU-LU, 38 resource-level, 41, 44 security-conversaton level, 40 security features, 38 security information specifying, 40 session control verbs, 38 sessions parallel, 36 setctx verb, 14 snamaj global variable, 22, 69 snamin global variable, 22, 69 snastat variable, 24 SNASVCMG, 36 supplied parameters, 21 supplied/returned parameters, 21

# **T**

TPRM, 18, 43 TPRM security, 43 transaction program connection, 14 Transaction Programmer's Reference Manual, see TPRM type definitions, 20 type-independent conversation verbs, 31, 32

# **U**

/usr/include/lu62/basic.h, 32 /usr/include/sna header files, 19 /usr/lib/liblu62.a verb library, 19 /usr/liblu62.a, 32

## **V**

verb catagories, 18 verb library, 19 verbs, 14 attach, 14 basic conversation, 69 CNOS, 35 configuration, 15 constant values, 20 control operator, 19, 35, 70 conversation, 19 define, 15 detach, 14 IBM architected, 69 implementation-specific, 14, 70 LU 6.2 basic conversation, 71 mapped conversation, 27

session control, 38 setctx, 14 transaction program connection, 14 verb types IRIS SNA SERVER, 13